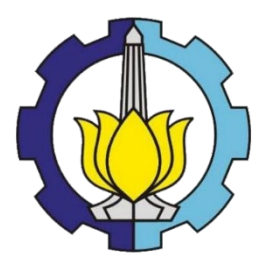

**TUGAS AKHIR – KM184801**

# **IDENTIFIKASI PARAMETER YANG BERPENGARUH TERHADAP PERAMALAN HARGA EMAS MENGGUNAKAN METODE ARIMA (Autoregressive Integrated Moving Average)**

**NURAFISA PRIMADINA PRATIWI NRP. 06111440000099**

**Dosen Pembimbing Dra. Farida Agustini Widjajati, MS Dra. Nuri Wahyuningsih, M.Kes**

**DEPARTEMEN MATEMATIKA Fakultas Matematika, Komputasi, dan Sains Data Institut Teknologi Sepuluh Nopember Surabaya 2019**

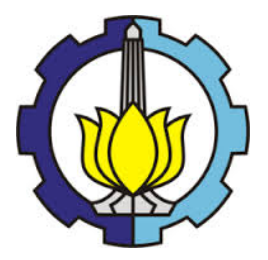

**TUGAS AKHIR – KM184801**

# **IDENTIFIKASI PARAMETER YANG BERPENGARUH TERHADAP PERAMALAN HARGA EMAS MENGGUNAKAN METODE ARIMA (Autoregressive Integrated Moving Average)**

**NURAFISA PRIMADINA PRATIWI NRP 06111440000099**

**Dosen Pembimbing Dra. Farida Agustini Widjajati, MS Dra. Nuri Wahyunigsih, M.Kes**

**DEPARTEMEN MATEMATIKA**

**Fakultas Matematika, Komputasi, dan Sains Data Institut Teknologi Sepuluh Nopember Surabaya 2019**

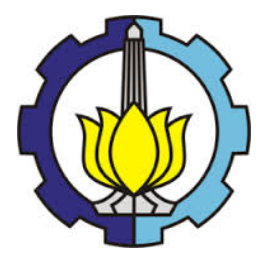

**FINAL PROJECT – KM184801**

# **IDENTIFICATION OF PARAMETERS THAT INFLUENCE THE FORECASTING OF GOLD PRICES USING ARIMA (Autoregressive Integrated Moving Average) METHODS**

**NURAFISA PRIMADINA PRATIWI NRP 06111440000099**

**Supervisors Dra. Farida Agustini Widjajati, MS Dra. Nuri Wahyunigsih, M.Kes**

**DEPARTMENT OF MATHEMATICS Faculty Of Mathematics, Computation, and Data Science Sepuluh Nopember Institute of Technology Surabaya 2019**

# **LEMBAR PENGESAHAN**

**IDENTIFIKASI PARAMETER YANG BERPENGARUH** TERHADAP PERAMALAN HARGA EMAS MENGGUNAKAN METODE ARIMA (Autoregressive Integrated Moving Average) **IDENTIFICATION OF PARAMETERS THAT INFLUENCE** THE FORECASTING OF GOLD PRICES USING ARIMA (Autoregressive Integrated Moving Average) METHODS **TUGAS AKHIR** 

Diajukan untuk memenuhi salah satu syarat Untuk memperoleh gelar Sarjana Sains, pada Bidang Studi Matematika Terapan Program Studi S-1-Departemen Matematika Fakultas Matematika, Komputasi, dan Sains Data Institut Teknologi Sepuluh Nopember Surabaya

 $O$ leh: NURAFISA PRIMADINA PRATIWI NRP. 06111440000099 Menyetujui.

Dosen Pembimbing II,

DEPARTEMEN

Dosen Pembimbing I,

Dra. Nuri Wahyuningsih, M.Kes Dra. Farida Agustini W., MS NIP 19650220 198903 2 002 NIP. 19540817 198103 2 003

> Mengetahui, Kepala Departemen Matematika **PMKSD ITS**

> > XM.

**MATER** Dr. Imam Mukhlash, S.Si, MT NIP. 19700831 199403 1 003 Surabaya, 28 Juni 2019

#### **IDENTIFIKASI PARAMETER YANG BERPENGARUH TERHADAP PERAMALAN HARGA EMAS MENGGUNAKAN METODE ARIMA (Autoregressive Integrated Moving Average)**

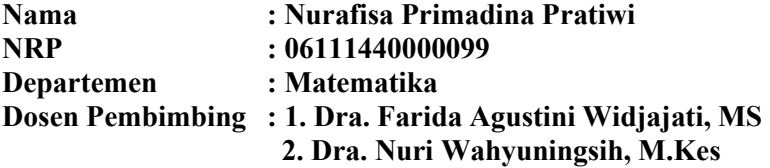

#### **ABSTRAK**

Investasi merupakan penanaman modal yang diharapkan dapat menghasilkan tambahan dana pada masa mendatang. Salah satu investasi yang sering digunakan adalah emas. Tugas Akhir ini menghasilkan ramalan harga emas menggunakan metode ARIMA (*Autoregressive Integrated Moving Average*) dengan data yang diperoleh dari World Gold Council. Selain memperoleh peramalan harga emas, hasil dari Tugas Akhir ini adalah untuk memodelan harga emas terhadap lima parameter yang mempengaruhi yaitu : permintaan emas, suku bunga sertifikat bank Indonesia, inflasi, harga minyak dunia, serta kurs dollar dengan menggunakan metode regresi linier berganda. Transformasi Cochrane Orcutt dilakukan untuk mengatasi residu yang tidak independen sehingga diperoleh model regresi linier berganda, dari model didapatkan bahwa harga emas dipengaruhi oleh Permintaan emas, Suku Bunga Sertifikat Bank Indonesia, Inflasi, Harga minyak dunia, dan Kurs Dollar.

**Kata kunci** : ARIMA, Transformasi Cochrane Orcutt, Harga Emas, Regresi Linier Berganda, Inflasi

#### *IDENTIFICATION OF PARAMETERS THAT INFLUENCE THE FORECASTING OF GOLD PRICES USING ARIMA (Autoregressive Integrated Moving Average) Methods*

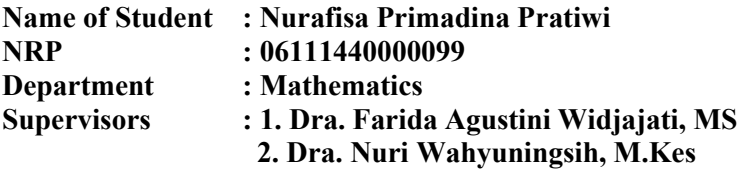

#### *ABSTRACT*

Investment is an capital investment that is expected to generate additional funds in the future. One investment that is often used is gold. This Final Project produces a forecast of gold prices using ARIMA with data obtained from the World Gold Council. In addition to obtaining gold price forecasting, the results of this Final Project are to model gold prices on five influencing parameters, namely: gold demand, bank Indonesia certificate interest rates, inflation, world oil prices, and dollar exchange rates using multiple linear regression methods. The Orcutt Cochrane transformation was carried out to overcome residuals that were not independent so that multiple linear regression models were obtained, from the obtained models showing that gold prices were influenced by Gold demand, Certificate of Bank Indonesia Rates, Inflation, World Oil Prices, and Dollar Exchange Rates.

*Keywords: ARIMA, Cochrane – Orcutt Transformation, Gold Prices, Multiple Linear Regression, Inflation*

## **KATA PENGANTAR**

Puji syukur kehadirat Allah SWT karena atas anugerah-Nya, sehingga penulis dapat menyelesaikan dengan baik Tugas Akhir ini yang berjudul :

**"IDENTIFIKASI PARAMETER YANG BERPENGARUH TERHADAP PERAMALAN HARGA EMAS MENGGUNAKAN METODE ARIMA (Autoregressive Integrated Moving Average)"** Sebagai salah satu syarat kelulusan Program Sarjana Departemen Matematika FMKSD ITS Surabaya.

Tugas Akhir ini terselesaikan dengan baik berkat bantuan dan dukungan dari berbagai pihak. Oleh karena itu, penulis ingin menyampaikan ucapan terima kasih dan penghargaan kepada:

- 1. Bapak Dr. Imam Mukhlash, MT selaku Ketua Departemen Matematika FMKSD ITS.
- 2. Ibu Dra. Farida Agustini Widjajati, MS dan Ibu Dra. Nuri Wahyuningsih, M.Kes selaku dosen pembimbing atas segala bimbingan serta motivasinya kepada penulis dalam mengerjakan tugas akhir ini sehingga terselesaikan dengan baik.
- 3. Ibu Endah Rokhmati Merdika Putri, Ph.D dan Bapak Drs. Iis Herisman, M.Si selaku dosen wali yang telah memberikan arahan akademik selama penulis menempuh pendidikan di Departemen Matematika FMKSD ITS.
- 4. Bapak Drs. Soetrisno, MI.Kom, Bapak Drs. Sentot Didik Surjanto, M.Si, dan Bapak Drs. Iis Herisman, M.Si selaku dosen penguji.
- 5. Bapak dan Ibu dosen serta para staff Departemen Matematika FMKSD ITS yang tidak dapat penulis sebutkan satu-persatu.
- 6. Bapak Moch. Ali Widagdo dan Ibu Sri Indarti selaku orangtua tercinta serta Adik saya, Dimas Ardhian Bagaskara yang selalu memberikan semangat dan juga keluarga besar yang selalu mendoakan, menguatkan, serta mendukung penulis sehingga bisa sampai saat ini.
- 7. Kiki, Hani, Itsna, Tasia, Adzra, Riska, Hana, Agil, Via, Maya, Maulida, Mida, Danti, Dwita, teman – teman wisuda 119, ENDEV

dan seluruh teman-teman AKSIOM14 yang selalu memberikan doa, semangat, dan dukungan kepada penulis.

- 8. Rery Alfia P dan Briyan Fadi Nugraha yang telah memberikan semangat, dukungan, doa, serta bantuan selama pengerjaan tugas akhir ini.
- 9. Semua pihak yang tidak bisa disebutkan satu-persatu. Terima kasih atas doa dan dukungan kepada penulis sampai dengan selesainya program ini.

Penulis juga menyadari bahwa dalam tugas akhir ini masih terdapat kekurangan. Oleh karena itu, kritik dan saran yang bersifat membangun sangat penulis harapkan demi kesempurnaan tugas akhir ini. Akhir kata, penulis berharap semoga tugas akhir ini dapat membawa manfaat bagi banyak pihak.

Surabaya, Juni 2019

Penulis

# **DAFTAR ISI**

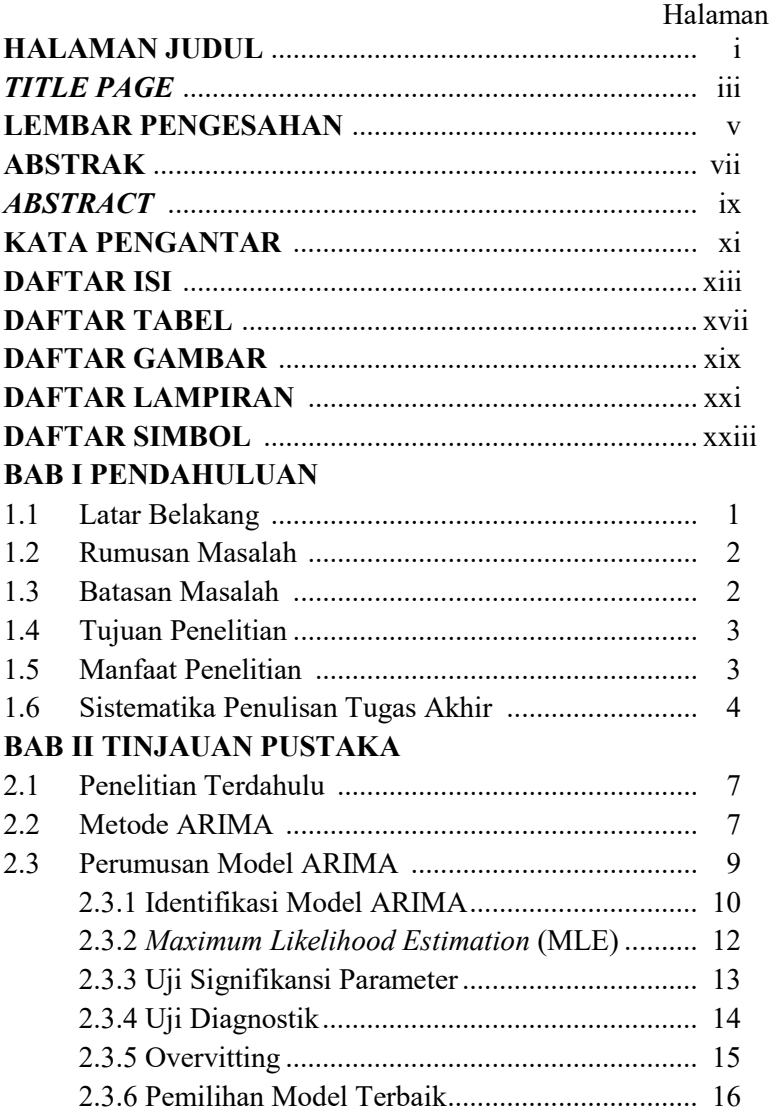

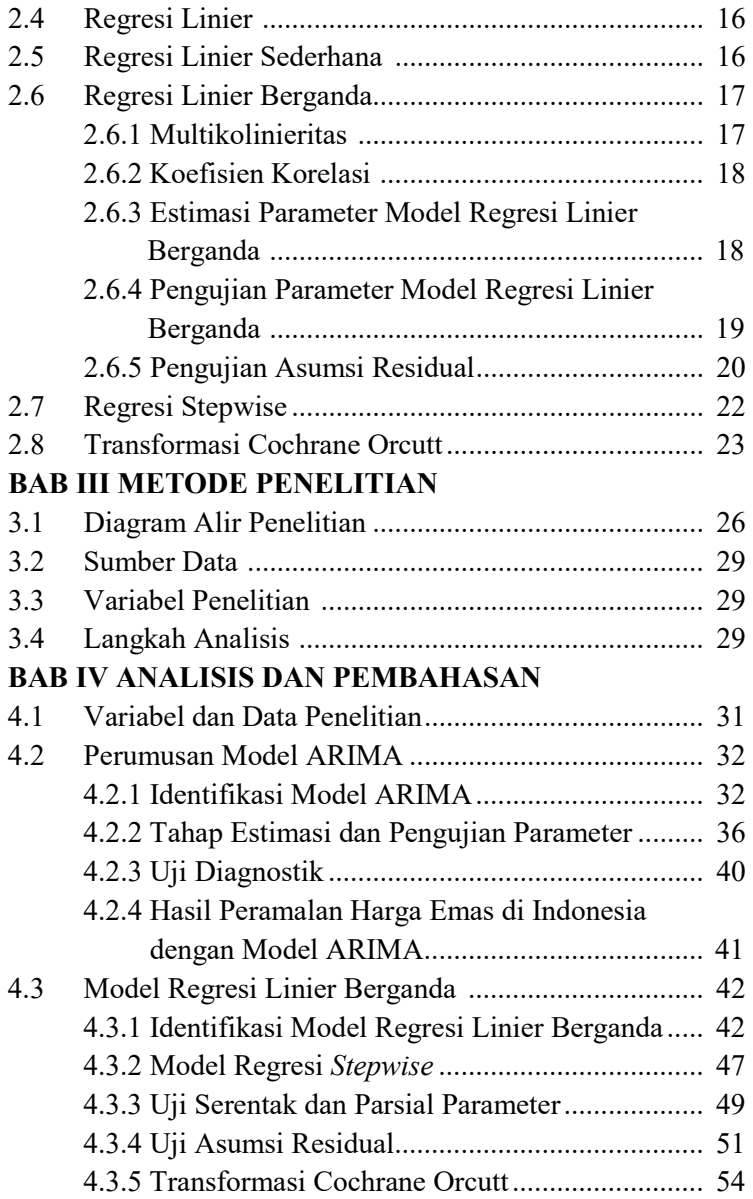

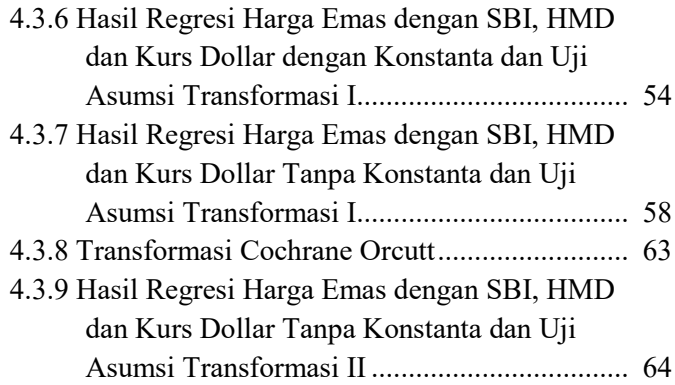

# **BAB V KESIMPULAN DAN SARAN**

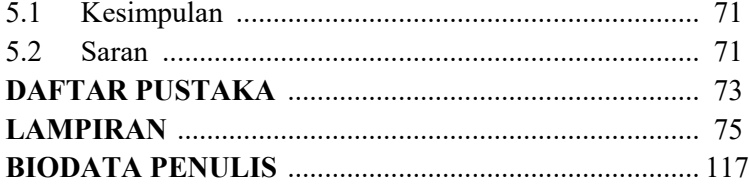

# **DAFTAR TABEL**

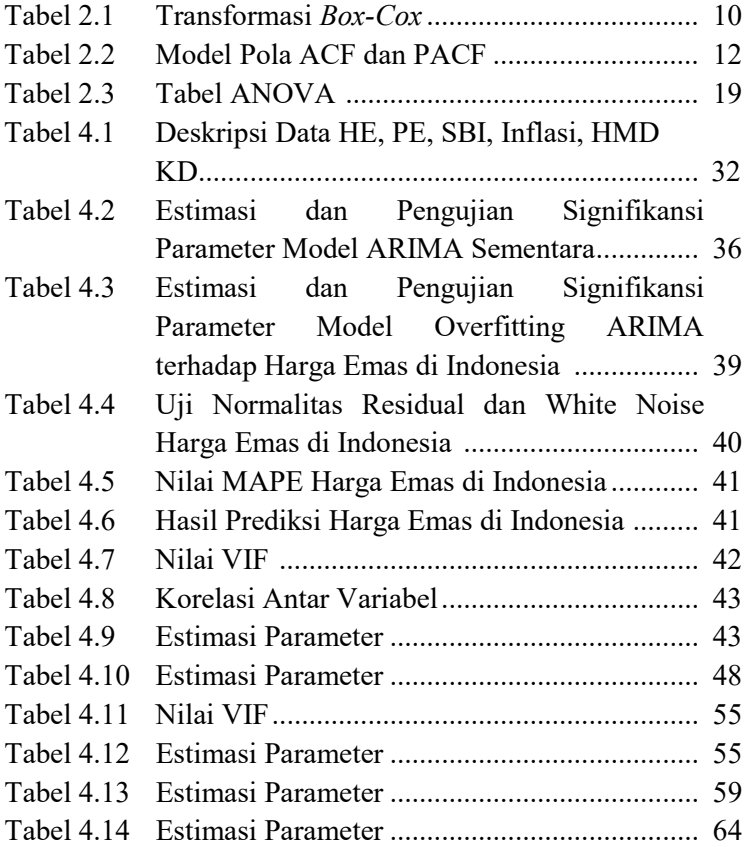

xviii

# **DAFTAR GAMBAR**

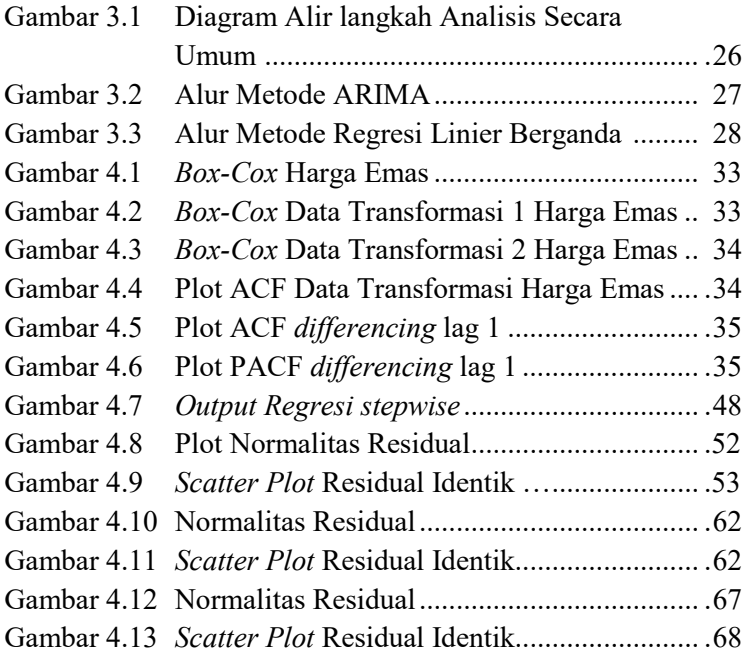

# **DAFTAR LAMPIRAN**

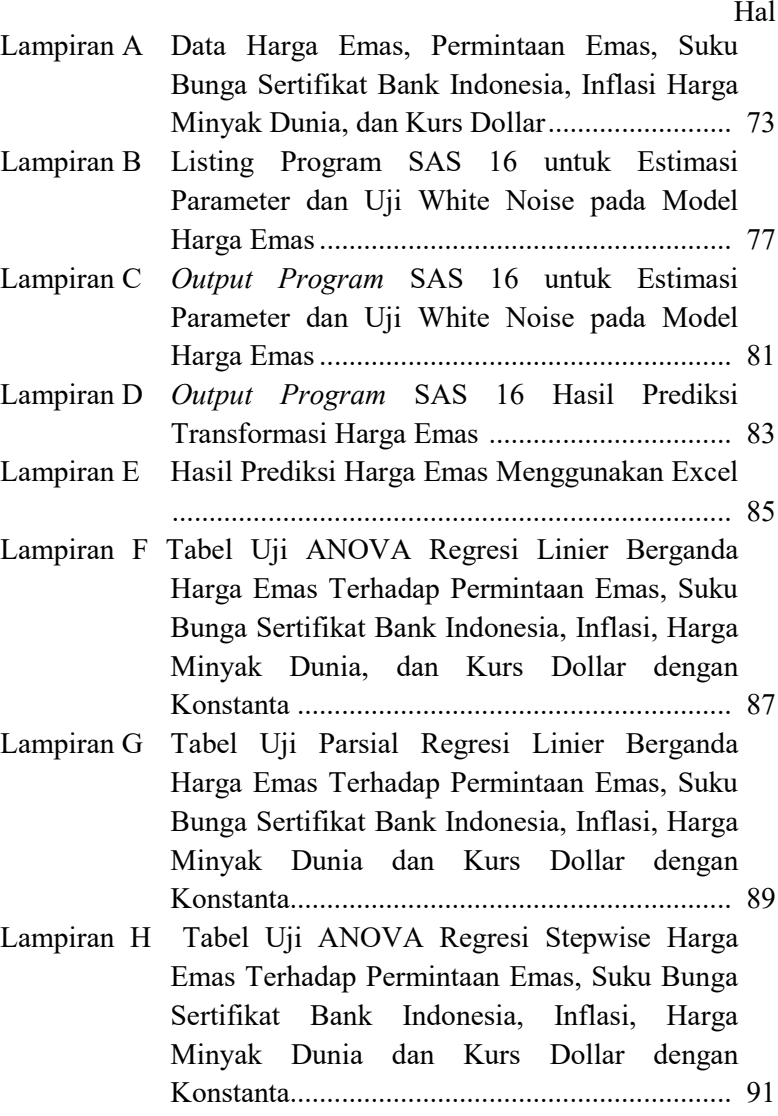

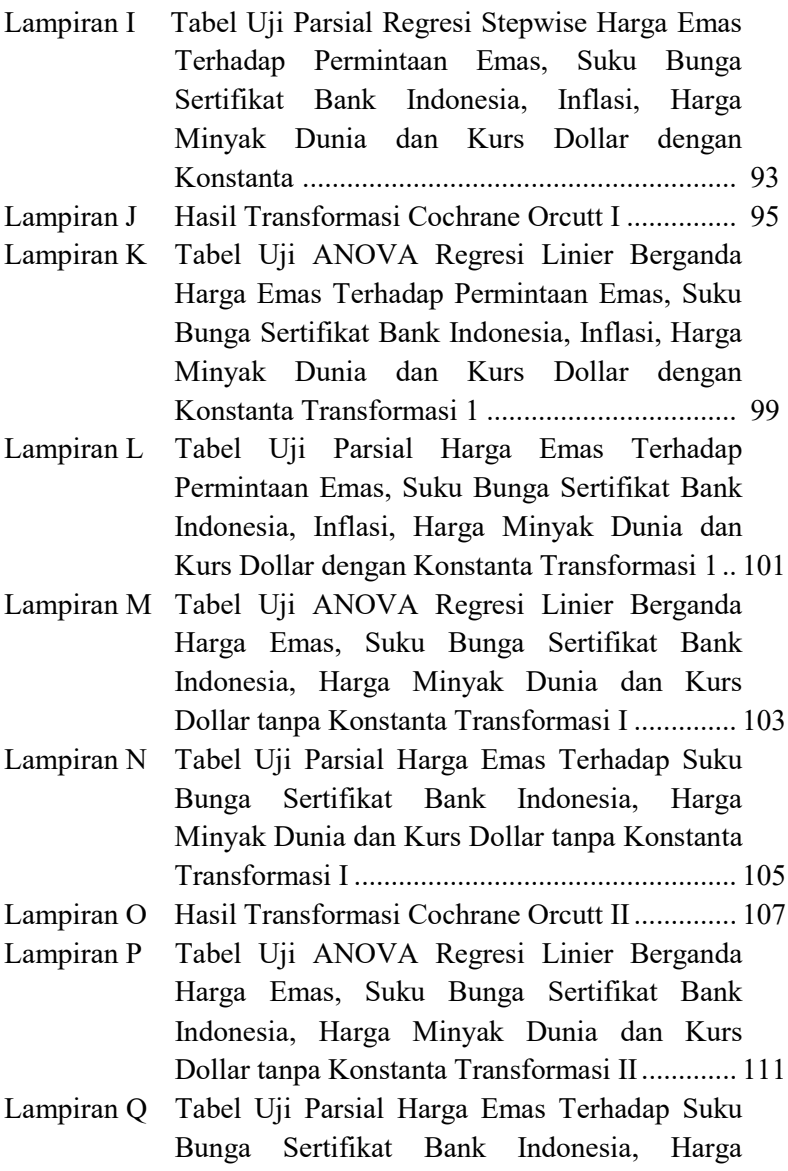

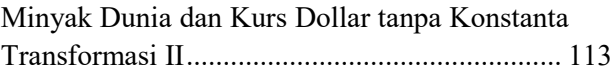

xxiv

# **DAFTAR SIMBOL**

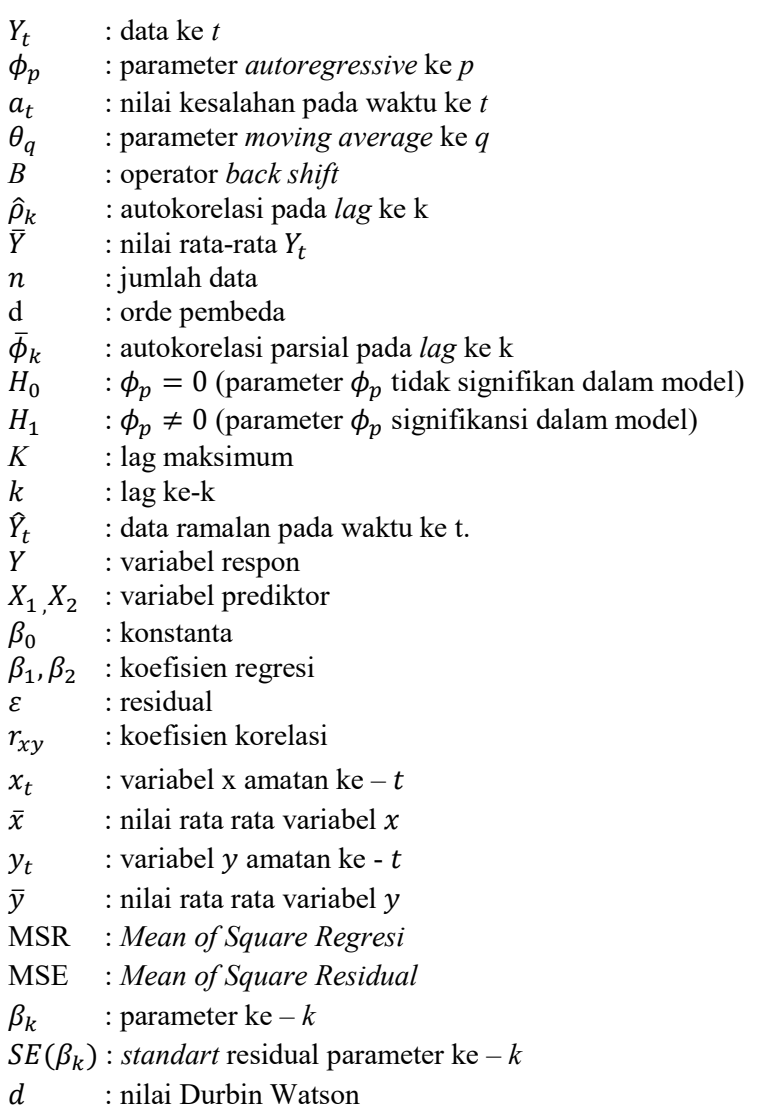

 $\varepsilon_t$  : residual ke – t  $F_o(x)$ : fungsi peluang berdistribusi normal  $S(x)$  : fungsi distribusi kumulatif dari data sampel : parameter regresi  $\rho$ <br> $Y_t^*$  $\cdot$ data transformasi Cochrane – orcutt pada waktu -  $t$ 

# **BAB I PENDAHULUAN**

Pada bab ini dibahas mengenai latar belakang yang mendasari penulisan Tugas Akhir ini. Di dalamnya mencakup identifikasi permasalahan pada Tugas Akhir kemudian dirumuskan menjadi permasalahan yang diberikan batasanbatasan dalam pembahasan pada Tugas Akhir ini.

#### **1.1 Latar Belakang**

Sebagai negara terbesar di Asia Tenggara, Indonesia merupakan negara kepulauan yang mencangkup lebih dari 300 suku yang telah memperlihatkan pertumbuhan ekonomi yang sangat baik sejak krisis finansial Asia di akhir tahun 1990an [1]. Saat ini Indonesia adalah negara dengan jumlah penduduk terbesar keempat di dunia, dengan ekonomi terbesar berdasarkan paritas daya beli. Produk Domestik Bruto (PDB) atau pertumbuhan ekonomi di Indonesia selama tahun 2017 mencapai 5,07 persen, data tersebut merupakan angka pertumbuhan ekonomi tertinggi sejak tahun 2014 [2].

Peningkatan perekonomian di Indonesia menyebabkan kesadaran masyarakat dalam minat berinvestasi menjadi meningkat. Investasi didefinisikan sebagai penanaman modal yang diharapkan dapat menghasilkan tambahan dana pada masa mendatang [3]. Salah satu instrumen investasi adalah emas. Emas adalah salah satu instrumen investasi terbaik karena harga emas meningkat setiap tahunnya melebihi inflasi [4].

Terjadi kenaikan harga emas pada tahun 2010 – 2011 mencapai 25 persen, di periode yang sama terjadi inflasi sebesar 5,38 persen. Selisih menunjukkan hampir 20 persen. Maka, emas dapat dijadikan salah satu instrumen investasi yang beresiko sedang atau paling aman karena kenaikannya yang melebihi inflasi walau tingkat pengembaliannya belum tentu lebih tinggi dari instrumen investasi lainnya [4].

Harga emas selalu mengalami fluktuasi, dalam jangka panjang fluktuasi ini mengarah pada peningkatan harga emas [4]. Para investor harus memperhatikan faktor penentu fluktuasi harga emas agar tidak mengalami kerugian. Terdapat lima parameter utama yang dianggap paling signifikan dalam mempengaruhi harga emas. Kelima parameter tersebut adalah permintaan emas, suku bunga sertifikat bank Indonesia, inflasi, harga minyak dunia, dan kurs dollar [4].

Parameter yang mempengaruhi harga emas tersebut digunakan untuk memodelkan harga emas menggunakan metode Regresi Linier Berganda, selain memodelkan parameter yang mempengaruhi harga emas menggunakan Regresi Linier Berganda, tujuan dari Tugas Akhir ini untuk meramalkan harga emas di Indonesia menggunakan metode ARIMA, karena metode ARIMA dinilai lebih mudah diimplimentasikan karena proses pencarian model ARIMA yang sederhana.

#### **1.2 Rumusan Masalah**

Berdasarkan latar belakang tersebut, dapat dirumuskan permasalahan dalam Tugas Akhir ini sebagai berikut :

- 1. Bagaimana hasil peramalan harga emas dengan menggunakan metode ARIMA periode Triwulan I tahun 2019 sampai Triwulan IV tahun 2019?
- 2. Bagaimana pemodelan harga emas di Indonesia menggunakan Regresi Linier Berganda berdasarkan permintaan emas, suku bunga Sertifikat Bank Indonesia, inflasi, harga minyak dunia, dan kurs dollar?

#### **1.3 Batasan Masalah**

Agar pembahasan dalam Tugas Akhir ini tidak menyimpang dari apa yang telah dirumuskan serta untuk menyederhanakan masalah yang dihadapi, diperlukan batasan masalah.

Batasan-batasan dalam Tugas Akhir ini sebagai berikut:

- 1. Data yang digunakan untuk meramalkan harga emas adalah data sekunder yang diperoleh dari Gold Price dengan periode Triwulan I tahun 2000 sampai Triwulan IV tahun 2018 dan data yang digunakan untuk memodelkan harga emas adalah data sekunder berupa data triwulan harga emas dari Gold Price, permintaan emas dari World Gold Council, suku bunga Sertifikat Bank Indonesia dan Kurs Dollar dari Bank Indonesia, harga minyak dunia dari Thomson Reuters, dan Inflasi dari BPS dengan periode Triwulan I tahun 2000 sampai Triwulan II tahun 2018.
- 2. Variabel prediktor yang digunakan dalam memodelkan harga emas adalah permintaan harga emas, suku bunga Sertifikat Bank Indonesia, inflasi, harga minyak dunia, dan kurs dollar.
- 3. Software yang digunakan pada Tugas Akhir ini adalah aplikasi Minitab 18, SAS 16, dan Excel 2019 sebagai alat bantu untuk menghitung hasil peramalan dan pemodelan harga emas.

#### **1.4 Tujuan Penelitian**

Berdasarkan permasalahan yang telah dirumuskan sebelumnya, tujuan Tugas Akhir ini adalah :

- 1. Mendapatkan hasil ramalan harga emas periode Triwulan I tahun 2019 sampai Triwulan IV tahun 2019 dengan menggunakan metode ARIMA.
- 2. Mendapatkan model matematika harga emas di Indonesia menggunakan Regresi Linier Berganda terhadap permintaan harga emas, suku bunga Sertifikat Bank Indonesia, inflasi, harga minyak dunia, dan kurs dollar.

### **1.5 Manfaat Penelitian**

Manfaat yang dapat diperoleh dari Tugas Akhir ini adalah sebagai berikut :

- 1. Hasil dari Tugas Akhir ini diharapkan mampu menjadi referensi bacaan serta bahan masukan yang bermanfaat untuk melakukan penelitian selanjutnya.
- 2. Sebagai bahan referensi bagi pihak ruang baca matematika (RBM) sebagi bahan bacaan yang dapat menambah ilmu pengetahuan bagi pembaca dalam hal ini yang dimaksud adalah mahasiwa yang lainnya.
- 3. Memberikan pelajaran secara nyata dalam menyelesaikan permasalahan dalam bidang matematika.
- 4. Menguji kemampuan pribadi yang diperoleh selama perkuliahan mampu digunakan dalam berhubungan dengan masyarakat di dunia kerja.

Manfaat lainnya yaitu sebagai salah satu alternatif untuk mendapatkan gambaran tentang harga emas untuk periode selanjutnya, yang nanti digunakan sebagai solusi untuk berinvestasi.

#### **1.6 Sistematika Penulisan Tugas Akhir**

Penulisan Tugas Akhir ini disusun dalam lima bab, yaitu :

1. BAB I PENDAHULUAN

Pada bab I dijelaskan gambaran umum dari penulisan Tugas Akhir yang meliputi latar belakang, rumusan masalah, batasan masalah, tujuan, manfaat, dan sistematika penulisan.

2. BAB II TINJAUAN PUSTAKA

Pada bab II diuraikan tentang teori-teori utama maupun materi penunjang yang terkait dengan permasalahan dalam Tugas Akhir, antara lain yaitu penelitian terdahulu, Metode Arima, dan Metode Regresi Linier Berganda. Teori-teori tersebut digunakan sebagai acuan dalam pengerjaan Tugas Akhir ini.

#### 3. BAB III METODE PENELITIAN

Pada bab III dijelaskan tahapan-tahapan yang dilakukan dalam pengerjaan Tugas Akhir. Tahapan tersebut adalah Pengumpulan Data, Studi Literatur, Pembentukan Model peramalan ARIMA, Pembentukan Model Regresi Linier Berganda, Penarikan Kesimpulan, Penulisan Tugas Akhir.

#### 4. BAB IV ANALISIS DAN PEMBAHASAN

Pada bab IV dibahas secara detail mengenai proses peramalan harga emas di Indonesia berdasarkan harga emas di Indonesia dengan menggunakan metode ARIMA, serta mengetahui model hubungan antara harga emas, perminttan emas, suku bunga Sertifikat Bank Indonesia, inflasi, harga minyak dunia, serta kurs dollar.

5. BAB V PENUTUP

Pada bab V berisi kesimpulan akhir yang diperoleh dari analisis dan pembahasan Tugas Akhir serta saran untuk pengembangan penelitian selanjutnya.

#### **BAB II**

#### **TINJAUAN PUSTAKA**

Pada bab ini dijelaskan mengenai penelitian terdahulu serta dasar teori dan metode yang digunakan dalam Tugas Akhir.

#### **2.1 Penelitian Terdahulu**

Tinjauan pustaka yang digunakan dalam Tugas Akhir adalah beberapa penelitian yang relevan dengan tema yang diambil. Penulisan Tugas Akhir merujuk pada beberapa penelitianpenelitian sebelumnya yang sesuai dengan topik yang diambil yaitu terdapat pada jurnal Gold Price Forecasting ARIMA model oleh Banhi Guha, dkk pada tahun 2016 yang menerapkan model time series ARIMA untuk melakukan peramalan pada data harga emas di India [5]. Penelitian selanjutnya oleh Briyan Fadi dengan judul Peramalan Inflasi Indonesia Berdasarkan IHK Terhadap Ekspor, Impor, dan BI rates pada tahun 2018. Meramalkan indeks harga konsumen menggunakan ARIMA dengan data yang diperoleh dari BPS. Setelah diperoleh model peramalan IHK dicari hubungan linier IHK terhadap ekspor, impor dan BI *rates* dengan regresi linier berganda [6].

#### **2.2 Model ARIMA**

Model *Autoregresive Intergrated Moving Average* (ARIMA) telah dipelajari secara mendalam oleh Goerge Box dan Gwilym Jenkins pada tahun 1967 [7]. Model ARIMA sering juga disebut model runtun waktu Box -Jenkins. Model ARIMA adalah model yang menggunakan nilai masa lalu dan sekarang dari variabel dependen untuk menghasilkan peramalan jangka pendek yang akurat. Model ARIMA cocok untuk observasi dari *time series* yang secara statistic berhubungan satu sama lain (*dependent*).

Model Box - Jenkins (ARIMA) dibagi kedalam 3 kelompok, yaitu : model *autoregressive* (AR), *moving average* (MA), dan model campuran ARIMA (*autoregressive moving average*) yang mempunyai karakteristik dari dua model pertama.<br>Model *autoregressive* (AR) adalah model yang

Model *autoregressive* (AR) mendeskripsikan bahwa variable terikat dipengaruhi oleh variable terikat itu sendiri pada periode sebelumnya. Bentuk umum model autoregressive dengan ordo ke - *p* atau model ARIMA (*p*,0,0) dinyatakan sebagai berikut [8]:

$$
Y_t = \phi_1 Y_{t-1} + \phi_2 Y_{t-2} + \dots + \phi_p Y_{t-p} + a_t \; ; \; a_t \stackrel{ud}{\sim} N(0, \sigma^2)
$$

dengan :

 $Y_t$ : data ke *t* : parameter *autoregressive* ke *p*

: nilai kesalahan pada waktu ke *t*

Model *moving average* (MA) adalah model yang mendeskripsikan secara eksplisit hubungan ketergantungan antara nilai – nilai kesalahan berurutan. Bentuk umum model *moving average* dengan ordo ke - *q* atau ARIMA (0,0,*q*) dinyatakan sebagai berikut [8]:

$$
Y_t = a_t - \theta_1 a_{t-1} - \theta_2 a_{t-2} - \dots - \theta_p a_{t-q}; \ a_t \stackrel{iid}{\sim} N(0, \sigma^2)
$$

dengan :

 $Y_t$ : data ke *t*  : parameter *moving average* ke *q* : nilai kesalahan pada waktu ke *t*

Model *autoregressive moving average (*ARMA*)*adalah gabungan dari model AR dan MA. Bentuk umum model ARIMA (*p,q*) atau ARIMA (*p*, 0, *q*) dinyatakan sebagai berikut [8] :

$$
\phi_p(B)Y_t = \theta_q(B)a_t; \ a_t \stackrel{ud}{\sim} N(0, \sigma^2)
$$

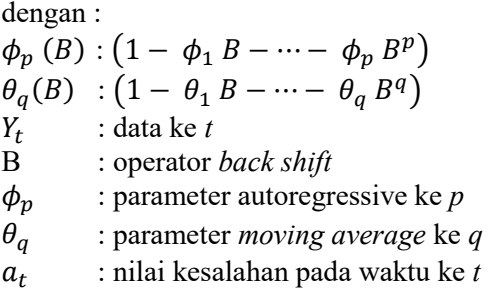

Model ARIMA adalah gabungan dari model AR dan MA dengan penambahan nonstasioneritas pada model. Dengan orde *p* menyatakan operator AR, orde *d* menyatakan orde *differencing,*  dan orde *q* menyatakan operator MA. Bentuk umum model ARIMA (*p,d,q*) adalah sebagai berikut [8]:

$$
\phi_p (B)(1 - B)^d Y_t = \theta_q (B) a_t; \ a_t \stackrel{iid}{\sim} N(0, \sigma^2) \tag{2.1}
$$

dengan :

 $\phi_p(B) : (1 - \phi_1 B - \cdots - \phi_p B^p)$  $\theta_q(B)$  :  $(1 - \theta_1 B - \cdots - \theta_q B^q)$ <br>  $Y_t$  : data ke t  $Y_t$  : data ke *t*<br>*B* : operator *B* : operator *back shift*  $\phi_p$  : parameter autoregressive ke *p*<br> $\theta_a$  : parameter *moving average* ke : parameter *moving average* ke *q* : nilai kesalahan pada waktu ke *t*

#### **2.3 Perumusan Model ARIMA**

Terdapat empat tahapan dalam merumuskan model ARIMA yaitu tahap identifikasi model, penaksiran dan pengujian parameter, diagnostik cek, dan peramalan

#### **2.3.1 Identifikasi Model ARIMA**

Data *time series* adalah data yang dikumpulkan dari serangkaian pengamatan terhadap suatu variabel yang diambil dari waktu ke waktu dan dicatat secara berurutan menurut urutan waktu kejadiannya dengan interval waktu yang tetap. Setiap pengamatan dinyatakan sebagai variabel random  $Z_t$  yang diperoleh berdasarkan indeks waktu tertentu  $(t_i)$  dengan  $i = 1,2,...,n$  sehingga data *time series* dapat ditulis sebagai berikut  $Z_{t_1}, Z_{t_2}, Z_{t_3}, \ldots, Z_{t_n}$ .

Data yang digunakan untuk *time series* adalah data yang stasioner dalam *mean* dan varian.

Data time series dikatakan stasioner dalam varian jika varian dari data bernilai konstan. Dilihat dari plot *Box -Cox*, jika λ (*rounded value*) mendekati 1 maka data dikatakan stasioner dalam varian. Untuk mengatasi ketidakstasioneran dalam varian perlu dilakukan transformasi *Box -Cox.* Secara umum, dapat digunakan transformasi *Box -Cox* dengan persamaan sebagai berikut

$$
T(Y_t) = \begin{cases} \frac{(Y_t^{\lambda}) - 1}{\lambda}, \lambda \neq 0\\ \ln(Y_t), \lambda = 0 \end{cases}
$$

Transformasi *Box – Cox* adalah transformasi pangkat oleh λ pada variabel tak bebas *Y* sehingga transformasinya menjadi  $Y^{\lambda}$ , dimana Transformasi *Box - Cox* dapat dilihat pada Tabel 2.1.

| Estimasi $\lambda$ | <b>Transformasi</b>            |
|--------------------|--------------------------------|
| $-1.0$             |                                |
| $-0.5$             |                                |
|                    | $ln(Y_t)$                      |
| 0.5                |                                |
|                    | $Y_t$ (tidak ada transformasi) |

**Tabel 2. 1** Transformasi *Box-Cox*
Fungsi autokorelasi atau *autocorrelation function* (ACF) merupakan suatu hubungan linier antara pengamatan  $Y_t$  dengan pengamatan  $Y_{t+\nu}$  [8].

$$
\hat{\rho}_k = \frac{\sum_{t=1}^{n-k} (Y_t - \bar{Y})(Y_{t+k} - \bar{Y})}{\sum_{t=1}^{n} (Y_t - \bar{Y})^2}, k = 0, 1, 2, ...
$$

dengan :

�: autokorelasi pada *lag* ke k : data ke *t*  $\overline{Y}$ : nilai rata-rata Y<sub>t</sub>  $n:$ iumlah data

Data *time series* dikatakan stasioner dalam *mean* apabila nilai – nilai autokorelasinya turun secara cepat menuju nol. Sedangkan jika nilai - nilai autokorelasinya turun secara lambat menuju nol maka data tersebut tidak stasioner terhadap *mean.*  Untuk mengatasi ketidakstasioneran dalam *mean* perlu dilakukan pembedaan (*differencing*). Secara umum proses pembedaan orde ke-*d* adalah :

$$
B^d(Y_t) = Y_{t-d}
$$

dengan :

: operator shift mundur (*backward shift*)

d : orde pembeda

Fungsi autokorelasi parsial atau *partial autocorrelation function* (PACF) digunakan untuk menunjukkan besarnya hubungan antar nilai variabel yang sama dengan menganggap pengaruh dari semua kelambatan waktu yang lain adalah konstan [8].

$$
\bar{\phi}_{k+1,k+1} = \frac{(\hat{\rho}_{k+1} - \sum_{j=1}^{k} \bar{\phi}_{k,j} \hat{\rho}_{k+1-j})}{1 - \sum_{j=1}^{k} \bar{\phi}_{k,j} \hat{\rho}_{j}}
$$

dengan :  $\hat{\rho}_k$ : autokorelasi pada *lag* ke k  $\bar{\phi}_{\nu}$ : autokorelasi parsial pada *lag* ke k

Pada tahap identifikasi model, data diuji kestasionerannya baik dalam varian maupun dalam *mean*. Setelah data stasioner dalam varian dan *mean* maka dilakukan pemilihan model yang sesuai dengan cara mengidentifikasi orde AR(*p*) dan MA(*q*) pada pola ACF dan PACF dengan acuan seperti pada Tabel 2.2.

**Model Pola ACF Pola PACF** AR (*p*) Menurun secara eksponensial Terpotong setelah *lag* ke - *p* MA (*q*) Terpotong setelah *lag* ke  $-q$ Menurun secara eksponensial ARMA (*p*,*q*) Menurun secara eksponensial setelah lag  $ke - (q - p)$ Menurun secara eksponensial setelah lag  $ke - (p - q)$ 

**Tabel 2. 2** Model Pola ACF dan PACF

Tabel 2.2 menunjukkan cara menentukan model AR, MA, dan ARMA. Untuk menentukan orde tertinggi *q* dapat dilihat dari banyaknya *lag* yang keluar pada plot ACF. Untuk menentukan orde tertinggi *p* dapat dilihat dari banyaknya *lag* yang keluar pada plot PACF.

#### **2.3.2** *Maximum Likelihood Estimation* **(MLE)**

Metode *Maximum Likelihood Estimation* (MLE) adalah metode yang digunakan untuk menduga parameter dengan memaksimumkan fungsi *likelihood*. Adapun fungsi (*likelihood*)  $L(\theta)$  sebagai berikut :

$$
L(\theta) = \prod_{i=1}^{n} f(x_i | \theta)
$$

Misalkan diketahui Populasi  $X \sim f(x, \theta)$ , maka langkah – langkah metode MLE sebagai berikut :

- 1. Ambil *n* sampel random  $x_1, x_2, ..., x_n$  yang berdistribusi sama dengan *X*
- 2. Buat fungsi Likelihood yaitu fungsi distribusi peluang bersama dari  $x_1, x_2, \ldots, x_n$

$$
L(x_1, x_2, ..., x_n | \theta) = \prod_{i=1}^n f(x_i | \theta)
$$
  
mkan fungsi Likelihood terhadan  $\theta$ 

3. Maksimumkan fungsi Likelihood terhadap  $\theta$  $\frac{\partial L(\theta)}{\partial \theta} = 0 \rightarrow \text{didapat } \hat{\theta}$  $\partial^2 L(\theta)$  $\left|\frac{\partial^2}{\partial \theta^2}\right| \theta = \theta < 0 \rightarrow \theta$  penaksir  $\theta$ 

Atau dengan ln 
$$
L(\theta)
$$
  
\n
$$
\frac{\partial \ln L(\theta)}{\partial \theta} = 0 \rightarrow \text{didapat } \hat{\theta}
$$
\n
$$
\frac{\partial^2 \ln L(\theta)}{\partial \theta^2} \bigg| \theta = \hat{\theta} < 0 \rightarrow \hat{\theta} \text{ penaksir } \theta
$$

Umumnya untuk mempermudah perhitungan secara matematis digunakan fungsi log-likelihood :

$$
\ln L(\theta) = \sum_{i=1}^{n} \ln f(x_i | \theta)
$$

# **2.3.3 Uji Signifikansi Parameter**

Setelah melakukan perhitungan estimasi parameter dilakukan uji signifikansi parameter. Uji ini digunakan untuk mengetahui parameter AR(p) dan MA(q) signifikan atau tidak. Jika parameter tersebut signifikan maka model layak digunakan.

Pengujian Sigifikansi parameter  $\phi$  meliputi [9]:

Hipotesa:

 $H_0$ :  $\phi_n = 0$  (parameter  $\phi_n$  tidak signifikan dalam model)  $H_1$ :  $\phi_n \neq 0$  (parameter  $\phi_n$  signifikansi dalam model) Statistika Uji:

$$
t_{hitung} = \frac{\hat{\phi}_p}{SE(\hat{\phi}_p)}\tag{2.2}
$$

Kriteria Pengujian :

Jika  $|t_{hitung}| > t_{\frac{\alpha}{2}(n-1)}$  sehingga  $H_0$  ditolak, artinya parameter model signifikan.

# **2.3.4 Uji Diagnostik**

Dalam menentukan model ARIMA yang terbaik, harus dipilih model yang seluruh parameternya signifikan, kemudian memenuhi dua asumsi residual yaitu berdistribusi normal dan *white noise*.

1. Distribusi Normal

Pengujian kenormalan dapat dihitung dengan menggunakan Kolmogorov-Smirnov yang meliputi:

Hipotesa :  $H_0$ :  $F(x) = F_0(x)$  Residual berdistribusi normal.  $H_1$ :  $F(x) \neq F_0(x)$  Residual tidak berdistribusi normal. Statistika Uji :  $D_{hitung} = \frac{\sup}{x} |S(x) - F_o(x)|,$  (2.3)

dengan :

 $F<sub>o</sub>(x)$ : Fungsi peluang berdistribusi normal

 $S(x)$ : Fungsi distribusi kumulatif dari data sampel

Kriteria Pengujian :

Jika  $D_{hitung} > D_{1-a,n}$  sehingga  $H_0$  ditolak, artinya residual memenuhi syarat normalitas.

14

#### 1. *White Noise*

Pada model ARIMA residual yang diperoleh harus memenuhi asumsi yaitu *white noise*. Pengujian asumsi *white noise* dilakukan dengan menggunakan uji *Ljung-Box* yang meliputi [8]:

Hipotesa :

 $H_0: \rho_1 = \rho_2 = \cdots = \rho_k = 0$ 

 $H_1$ : minimal ada satu  $\rho_i$  yang tidak sama dengan nol,  $i =$  $1, 2, ..., k.$ 

Statistika Uji :

$$
Q = n(n+2) \sum_{k=1}^{K} \frac{(\hat{\rho}_k)^2}{n-k}, \quad n > k
$$
 (2.4)

dengan :

*K* : lag maksimum

- n : jumlah data
- $k$ : lag ke-k

 $\hat{\rho}_k$ : autokorelasi residual untuk lag ke-k

Kriteria Pengujian:

Jika  $Q > \chi^2(\alpha; K - p - q)$  sehingga  $H_0$  ditolak, artinya residual memenuhi syarat *white noise,* dengan α adalah taraf signifikan, K adalah lag maksimum, p adalah orde dari AR, dan q adalah orde dari MA

#### **2.3.5 Overfitting**

Salah satu prosedur pemeriksaan diagnosis yang dikemukakan Box Jenkins adalah *overfitting*, yakni dengan menambah satu atau lebih parameter dalam model yang dihasilkan pada tahap identifikasi. Model yang dihasilkan dari proses *overfitting* dijadikan sebagai model alternatif yang kemudian dicari model yang terbaik diantara model-model yang signifikan.

## **2.3.6 Pemilihan Model Terbaik**

Pemilihan model terbaik membutuhkan kriteria untuk dapat menentukan model terbaik dan akurat. Pemilihan model yang terbaik dapat menggunakan mean absolute percentage error (MAPE), jika nilai MAPE semakin kecil maka model tersebut akan semakin baik untuk digunakan. Berikut ini merupakan rumus memperoleh MAPE:

$$
MAPE = \frac{\sum_{t=1}^{n} \left| \frac{Y_t - \widehat{Y}_t}{Y_t} \right|}{n} \chi 100\%
$$
\n(2.5)

dengan :

 $n:$  banyaknya data

 $Y_t$ : data pada waktu ke t

 $\hat{Y}_t$ : data ramalan pada waktu ke t.

Semakin kecil nilai MAPE, maka semakin baik dan model tersebut layak untuk digunakan

# **2.4 Regresi Linier**

Regresi linier merupakan suatu persamaan yang menggambarkan hubungan antara variabel respon dengan variabel prediktor, dimana model ini dapat digunakan untuk memprediksi nilai variabel terikat apabila diberikan nilai dari variabel bebas [9].

# **2.5 Regresi Linier Sederhana**

Regresi linier sederhana adalah regresi linier yang hanya melibatkan dua variabel prediktor *X* dan variabel respon *Y.* Model regresi linier sederhana *X* dan *Y* ditulis dalam bentuk sebagai berikut :

 $Y = \beta_0 + \beta_1 X_1 + \varepsilon$ ;  $\varepsilon \stackrel{ud}{\sim} N(0, \sigma^2)$ dengan : : variabel respon  $\beta_0$ : konstanta

 $\beta_1$ : koefisien regresi  $X_1$ : variabel prediktor ke 1  $\varepsilon$ : error

# **2.6 Regresi Linier Berganda**

Regresi linier berganda adalah regresi yang variabel respon *Y* dihubungkan dengan lebih dari satu variabel prediktor *X.* Bentuk umum model regresi linier berganda adalah :

 $Y = \beta_0 + \beta_1 X_1 + \beta_2 X_2 + \dots + \beta_k X_k + \varepsilon; \varepsilon \stackrel{\text{ID}}{\sim} N(0, \sigma_e^2)$  (2.6) dengan : : variabel respon  $X_1, X_2$ : variabel prediktor  $\beta_0$  : konstanta  $\beta_1, \beta_2$ : koefisien regresi  $\varepsilon$  : error<br> $k$  : banya

: banyaknya variabel prediktor

## **2.6.1 Multikolinieritas**

Multikolinieritas merupakan suatu kondisi dimana terdapat hubungan linier antara variabel – variabel prediktor dari model regresi. Dalam model regresi linier diasumsikan bahwa tidak ada multikolinieritas maka parameter regresi tidak dapat diperkirakan dengan akurasi yang tinggi, sehingga perlu dilakukan uji multikolieritas terhadap variabel – variabel prediktornya [9].

$$
VIF = \frac{1}{1 - R_t^2}
$$

dimana  $R_t^2$  adalah koefisien determinasi variabel prediktor  $X_t$ dengan variabel prediktor lainnya. Apabila koefisien determinasi mendekati 0, maka nilai VIF mendekati 1, sehingga menunjukkan bahwa tidak terjadi multikolinieritas pada variabel  $X_t$ . Sedangkan

dalam aturan VIF, nilai yang melebihi 10 mengindikasikan sejumlah masalah multikolinieritas [9].

## **2.6.2 Koefisien Korelasi**

Koefisien korelasi adalah pengukuran numerik untuk menentukan kekuatan hubungan kedua variabel [12]. Secara umum koefisien korelasi dirumuskan dengan rumus sebagai berikut :

$$
r_{xy} = \frac{\sum_{t=1}^{n} (x_t - \bar{x})(y_t - \bar{y})}{\sqrt{(\sum_{t=1}^{n} (x_t - \bar{x})^2 (\sum_{t=1}^{n} (y_t - \bar{y})^2)}}; t = 1, 2, 3, ..., n
$$

dengan :

 $r_{xy}$ : koefisien korelasi

 $x_t$ : variabel x amatan ke – t

 $\bar{x}$ : nilai rata rata variabel x

 $y_t$ : variabel y amatan ke - t

 $\bar{v}$ : nilai rata rata variabel v

 $n:$  banyaknya data

#### **2.6.3 Estimasi Parameter Model Regresi Linier Berganda**

Estimasi parameter ini bertujuan untuk mendapatkan model regresi linier berganda yang digunakan dalam analisis. Pada materi pelatihan ini, metode yang digunakan untuk mengestimasi parameter model regresi linier berganda adalah metode kuadrat terkecil atau sering juga disebut dengan metode ordinary least square (OLS). Metode OLS ini bertujuan meminimumkan jumlah kuadrat error. Berdasarkan persamaan dapat diperoleh penaksir (estimator) OLS untuk  $\beta$  adalah sebagai berikut [9].

$$
\widehat{\beta} = (X^{\mathsf{T}}X)^{-1}X^{\mathsf{T}}Y
$$
\n(2.7)

# **2.6.4 Pengujian Parameter Model Regresi Linier Berganda**

Pengujian parameter ini bertujuan untuk mengetahui ada atau tidaknya pengaruh variabel prediktor terhadap variabel respon, baik secara serentak maupun parsial. Pengujian parameter ini menggunakan ANOVA (*analysis of variance*). Tabel ANOVA dapat dilihat pada Tabel 2.3.

| <b>Sumber</b><br>Variasi | Df      | <b>SS</b>                                            | <b>MS</b>                         |
|--------------------------|---------|------------------------------------------------------|-----------------------------------|
| Regresi                  | k       | $SSR = \beta'X'Y$<br>$\left(\frac{1}{-}\right)$ Y'IY | $\frac{SSR}{MSR} = \frac{SSR}{k}$ |
| Residual                 | $n-k-1$ | <b>SSE</b><br>$= Y'Y -$<br>$\beta' X' Y$             | <b>MSE</b><br>SSE<br>$n-k-1$      |
| Total                    | $n-1$   | <b>SST</b><br>$= Y'Y$<br>Y'IY                        |                                   |

**Tabel 2. 3** Tabel ANOVA

Keterangan

MSR : *Mean of Square Regresi* MSE : *Mean of Square Residual*

Pengujian paramenter secara serentak (simultan) adalah sebagai berikut [10].

Hipotesis :

 $H_0: \beta_0 = \beta_1 = \cdots = \beta_k = 0;$  (dengan k adalah banyaknya parameter)

 $H_1$ : ada  $\beta_k \neq 0$ ; (dengan k adalah parameter ke-0 sampai ke-k)

Uji Statistik :

$$
F_{hitung} = \frac{MSR}{MSE} \tag{2.8}
$$

Nilai MSR dan MSE dapat dilihat pada Tabel 2.3.

Kriteria pengujian :

 $H_0$  ditolak apabila nilai statistik uji  $F_{hituna} > F_{\alpha, k,(n-k-1)}$ , sehingga semua variabel prediktor berpengaruh signifikan terhadap variabel respon, dengan  $\alpha$  adalah taraf signifikan, n adalah jumlah data, dan k adalah banyaknya variabel prediktor.

Prosedur pengujian parameter secara parsial adalah sebagai berikut.

Hipotesis :  $H_0$ :  $\beta_k = 0$  $H_1$ :  $\beta_k \neq 0$ Uji Statistik :  $t_{hitung} = \frac{\beta_k}{SE(\beta_k)}$  $(2.9)$ dengan :  $\beta_k$  : parameter ke – k  $SE(\beta_k)$ : *standart* residual parameter ke – k

Kriteria pengujian :

 $H_0$  ditolak apabila nilai statistik uji  $|t_{hitung}| > T_{\alpha/2,(n-k-1)}$ , sehingga variabel prediktor berpengaruh signifikan terhadap variabel respon, dengan  $\alpha$  adalah taraf signifikan, n adalah jumlah data, dan k adalah banyaknya parameter variabel prediktor.

## **2.6.5 Pengujian Asumsi Residual**

Residual adalah simpangan antara nilai data dengan nilai taksirannya yang dianggap nilai kesalahan. Dalam regresi terdapat 3 asumsi residual yang harus dipenuhi yaitu residual harus identik, independen, dan berdistribusi normal [10].

1. Identik

Dalam regresi, model harus memenuhi residual yang bersifat identik yaitu residual mempunyai varians yang homogen. Untuk menguji apakah residual telah identik dapat dilihat pada *scatter plot* dari residual. Jika *scatter plot* residual berdistribusi tidak memiliki pola berbentuk corong maka dapat dikatakan residual telah identik.

#### 2. Independen

Pengujian asumsi residual independen bertujuan untuk menguji apakah terdapat atau tidaknya autokorelasi pada model regresi. Terjadinya autokorelasi diakibatkan oleh adanya hubungan antar variabel prediktor. Untuk menguji ada atau tidaknya autokorelasi dapat dilakukan dengan melakukan uji Durbin – Watson.

Hipotesa :

 $H_0$ : residual variabel respon independen

 $H_1$ : residual variabel respon dependen

Statistik Uji :  
\n
$$
d = \frac{\sum_{t=2}^{n} (\varepsilon_t - \varepsilon_{t-2})^2}{\sum_{t=1}^{n} \varepsilon_t^2}
$$
\n(2.10)

dengan : : nilai Durbin Watson : banyaknya data  $\varepsilon_t$ : residual ke – t

Kriteria uji :

1 ditolak apabila nilai statistik uji *dU* < *d* < 4 *– dU,* sehingga residual memenuhi asumsi independen dengan dU adalah nilai dari Durbin- Watson *upper*

3. Normalitas

Pengujian asumsi residual berdistribusi normal bertujuan untuk menguji layak atau tidaknya model regresi. Uji asumsi normalitas residual dapat dilakukan dengan uji *Kolmogorov –Smirnov* [10]. Hipotesa :

 $H_0$ :  $F(x) = F_0(x)$  Residual berdistribusi normal  $H_1$ :  $F(x) \neq F_0(x)$  Residual tidak berdistribusi normal

Statistik uji :

$$
D_{hitung} = \frac{\sup}{x} |S(x) - F_o(x)|,\tag{2.11}
$$

dengan :

 $F<sub>o</sub>(x)$ : Fungsi peluang berdistribusi normal

 $S(x)$ : Fungsi distribusi kumulatif dari data sampel

 $n$ : banyaknya residual

Kriteria Pengujian :

Karena  $D_{hituna} > D_{1-a,n}$  sehingga  $H_0$  ditolak, artinya residual memenuhi uji normalitas.

#### **2.7 Regresi Stepwise**

Prosedur regresi stepwise merupakan salah satu prosedur pemilihan himpunan variabel prediktor terbaik [11]. Dalam melakukan regresi stepwise perlu dilakukan langkah langkah sebagai berikut :

- 1. Penentuan korelasi antara variabel prediktor dengan variabel respon.
- 2. Variabel prediktor yang masuk kepersamaan regresi adalah variabel yang mempunyai korelasi yang tinggi terhadap variabel respon dan signifikan terhadap uji asumsi.
- 3. Jika terdapat variabel prediktor yang tidak signifikan terhadap variabel respon maka dilakukan regresi tanpa variabel prediktor tersebut.

#### **2.8 Transformasi Cochrane Orcutt**

Pada model regresi yang tidak memenuhi uji asumsi residual independen dapat dilakukan transformasi Cochrane Orcutt guna mendapatkan persamaan regresi yang memenuhi uji residual independen dengan mentransformasikan  $Y_t$  dengan Cochrane Orcutt menjadi  $Y_t^*$  dengan

$$
Y_t^* = Y_t - \rho Y_{t-1} \tag{2.12}
$$

dengan mencari nilai  $\rho$  seperti pada persamaan sebagai berikut [9].

$$
\varepsilon_t = \rho \varepsilon_{t-1} \tag{2.13}
$$

dengan :

- $\varepsilon$ : residual ke t
- $\rho$ : parameter regresi
- $Y_t$ : data pada waktu ke t

 $Y_t^*$ : data transformasi Cochrane – orcutt pada waktu - t

## **BAB III METODE PENELITIAN**

Metode penelitian merupakan suatu cara yang digunakan dalam rangka kegiatan penelitian, sehingga pelaksanaan penelitian dapat dipertanggungjawabkan secara ilmiah. Dengan metode penelitian, data yang diperoleh semakin lengkap untuk memecahkan masalah yang dihadapi. Metode penelitian yang digunakan penulis diantaranya :

## **1. Studi Literatur**

Pada tahap studi literatur dilakukan pembelajaran yang bersumber baik dari jurnal, thesis, maupun buku mengenai peramalan dengan menggunakan metode ARIMA dan pemodelan harga emas menggunakan Regresi Linier Berganda untuk menunjang dan menyelesaikan permasalahan dalam tugas akhir ini.

# **2. Pengumpulan dan Pengamatan Data**

Setelah dilakukan studi literatur terkait metode yang digunakan untuk menjawab rumusan masalah, langkah selanjutnya yaitu melakukan pengumpulan data inflasi, harga emas, permintaan emas, kurs dollar, suku bunga, harga minyak dunia. Setelah semua data telah terkumpul dilakukan pengamatan data.

## **3. Perhitungan Peramalan**

Pada tahap ini dilakukan perhitungan *forecasting* dengan menggunakan metode ARIMA dan dibantu alat hitung menggunakan Minitab, SAS, dan Excel 2016 dengan harga emas sebagai variabel peramalan.

## **4. Pencarian Model Matematika**

Pada tahap pencarian model matematika dilakukan proses perhitungan pencarian model matematika antar variabel yang diduga mempengaruhi harga emas yaitu, permintaan emas, inflasi, kurs dollar, suku bunga, serta harga minyak dunia dengan menggunakan metode Regresi Linier Berganda

**5. Penarikan Kesimpulan dan Penyusunan Tugas Akhir.** Pada tahap terakhir merupakan proses untuk menarik kesimpulan dan penulisan tugas akhir atas apa yang dilakukan selama pengerjaan tugas akhir.

## **3.1 Diagram Alir Penelitian**

Diagram alir pengerjaan yang digunakan dalam penelitian tugas akhir secara umum dapat dilihat pada Gambar 3.1, Alur Metode ARIMA dapat dilihat pada Gambar 3.2, Alur Metode Regresi dapat dilihat pada Gambar 3.3

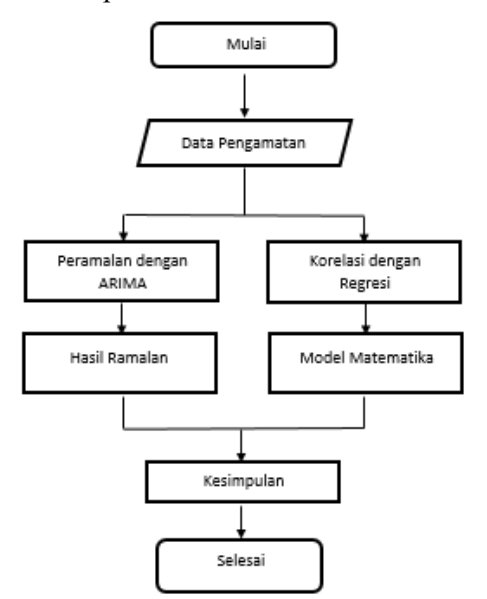

**Gambar 3. 1** Diagram Alir langkah Analisis Secara Umum

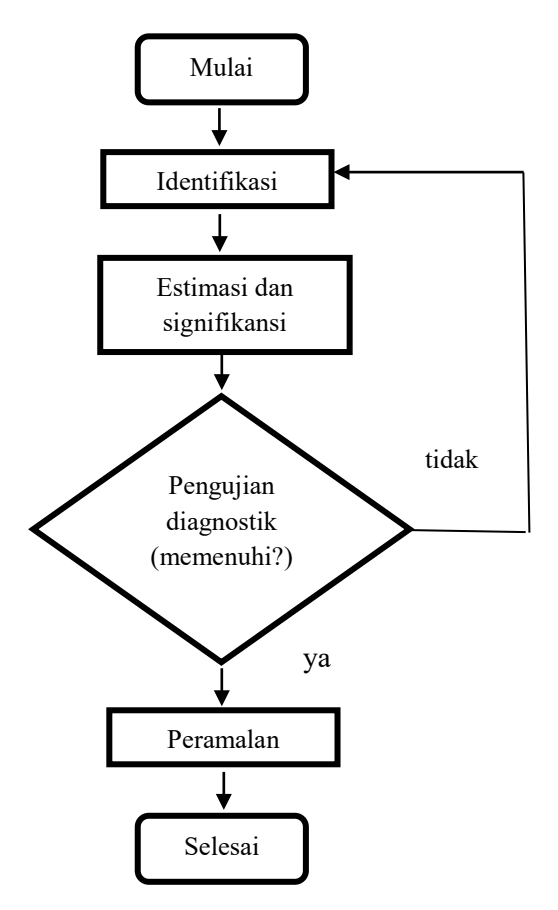

**Gambar 3. 2** Alur Metode ARIMA

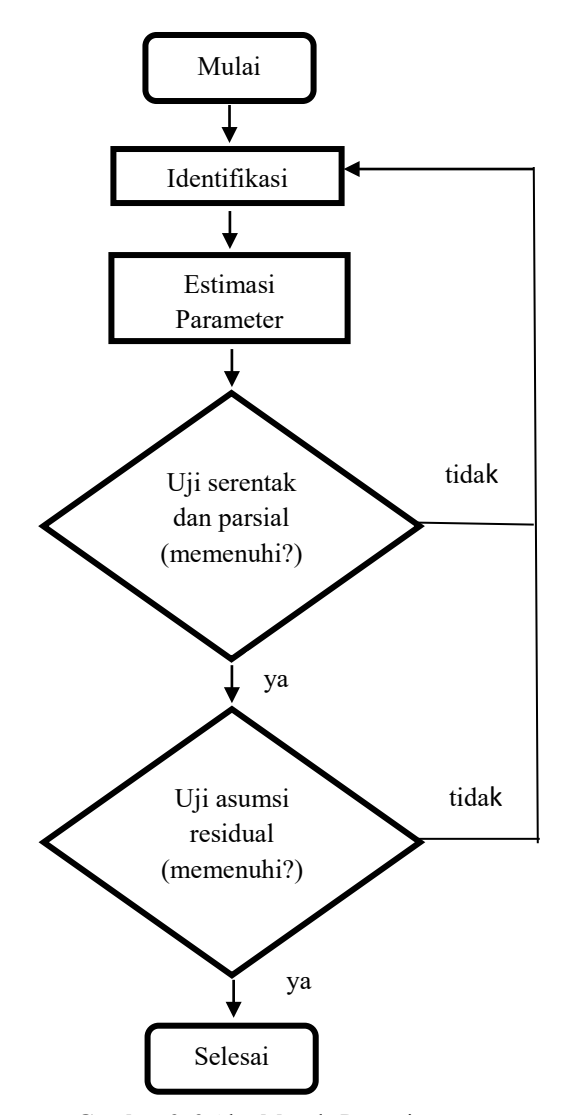

**Gambar 3. 3** Alur Metode Regresi

## **3.2 Sumber Data**

Data yang digunakan dalam penelitian ini adalah data harga emas dan permintaan emas yang diambil dari World Gold Council, suku bunga Sertifikat Bank Indonesia dan Kurs Dollar dari Bank Indonesia, Inflasi dari BPS, Harga Minyak Dunia dari Thomsons Reuters dengan periode Triwulan I Tahun 2000 sampai Triwulan II Tahun 2018.

# **3.3 Variabel Penelitian**

Variabel penelitian terdiri dari 6 data diantaranya adalah variabel respon berupa Harga emas yang dinotasikan dengan  $Y_t$ . Variabel prediktor berupa permintaan emas dinotasikan dengan  $X_1$ , suku bunga Sertifikat Bank Indonesia dinotasikan dengan  $X_2$ , inflasi dinotasikan dengan  $X_3$ , harga minyak dunia dinotasikan dengan  $X_4$ , kurs dollar dinotasikan dengan  $X_5$ .

# **3.4 Langkah Analisis**

Dalam memperoleh hasil dari tugas akhir ini dilakukan langkah – langkah analisis sebagai berikut :

- 1. Melakukan plot data harga emas.
- 2. Analisis ARIMA

Peramalan harga emas dengan menggunakan ARIMA sebagai berikut :

- a. Menguji kestasioneritasan data harga emas terhadap varians dan mean, jika belum stasioner terhadap varians maka perlu dilakukan transformasi Box –Cox. Jika belum stasioner terhadap mean maka perlu dilakukan proses *differencing.*
- b. Mengidentifikasi model ARIMA sementara berdasarkan ACF dan PACF.
- c. Melakukan estimasi parameter dan pengujian signifikan parameter.
- d. Melakukan uji diagnostik dari model yang sudah memiliki parameter yang signifikan. Beberapa asumsi residual yang harus dipenuhi adalah asumsi white noise dan asumsi

distribusi normal. Jika terdapat asumsi yang belum terpenuhi maka kembali ke langkah penentuan model sederhana

- e. Mencari model terbaik dalam melakukan peramalan berdasarkan MAPE
- f. Penarikan kesimpulan.
- 3. Regresi Linier Berganda

Pada tahap ini dilakukan regresi guna mendapatkan model matematika antara variabel predator dan respon.

- a. Identifkasi data dengan menentukan variabel respon dan variabel prediktor, serta deteksi multikolinieritas data.
- b. Estimasi parameter
- c. Uji serentak dan parsial dengan melakukan perhitungan tabel ANOVA dan uji t
- d. Uji asumsi residual yang memenuhi identik dengan melihat dari *scatter plot* residual, independen dengan melakukan uji Durbin-Watson, dan normalitas residual dengan menggunakan uji Kolmogorov-Smirnov.
- 4. Penarikan Kesimpulan.

#### **BAB IV ANALISIS DAN PEMBAHASAN**

Pada bab ini dilakukan analisis dan pembahasan tentang proses peramalan harga emas di Indonesia menggunakan metode ARIMA, setelah mendapatkan model peramalan harga emas di Indonesia dilakukan pencarian model matematika antara harga emas dengan permintaan emas, suku bunga sertifikat bank Indonesia, Inflasi, harga minyak dunia, serta kurs dollar dengan menggunakan metode regresi linier berganda sehingga didapatkan kesimpulan mengenai pengaruh permintaan emas, suku bunga sertifikat bank Indonesia, inflasi, harga minyak dunia, serta kurs dollar dalam menentukan harga emas di Indonesia.

#### **4.1 Variabel dan Data Penelitian**

.

Dalam Tugas Akhir ini menggunakan data harga emas, permintaan emas, suku bunga Sertifikat Bank Indonesia, inflasi, harga minyak dunia, kurs dollar pada periode triwulan ke I tahun 2000 sampai triwulan ke II tahun 2018.

Data harga emas pada periode triwulan ke I tahun 2000 sampai triwulan ke IV tahun 2017 digunakan sebagai data *in – sample* untuk merumuskan model ARIMA sedangkan data pada periode triwulan ke I tahun 2018 sampai triwulan ke IV tahun 2018 digunakan sebagai data *out-sample* untuk pemilihan model terbaik*.*

Regresi linier berganda untuk memodelkan harga emas dengan menggunakan data harga emas pada periode triwulan I tahun 2000 sampai triwulan II tahun 2018 sebagai variabel respon dan data permintaan emas, suku bunga Sertifikat Bank Indonesia, inflasi, harga minyak dunia, kurs dollar pada periode triwulan ke I tahun 2000 sampai triwulan ke II tahun 2018 sebagai variabel prediktor. Data harga emas, permintaan emas, suku bunga Sertifikat Bank Indonesia, inflasi, harga minyak dunia, kurs dollar dapat dilihat pada Lampiran A. Deskripsi dari data harga emas, permintaan emas, suku bunga Sertifikat Bank Indonesia, inflasi, harga minyak dunia, kurs dollar pada periode triwulan I tahun 2000

sampai triwulan II tahun 2018 secara umum dapat ditampilkan dalam Tabel 4.1.

| Variabel   | N  | Min     | Max    | Mean        | <b>St. Deviasi</b> |
|------------|----|---------|--------|-------------|--------------------|
| HE         | 74 | 75670   | 584255 | 326412,5    | 182379,5903        |
| <b>PE</b>  | 74 | 700     | 1286   | 952,4459459 | 143,0588673        |
| <b>SBI</b> | 74 | 0,0519  | 0,176  | 0,086772973 | 0,032743027        |
| Inflasi    | 74 | $-0,05$ | 2,46   | 0,131412162 | 0,339197874        |
| <b>HMD</b> | 74 | 1288    | 7657   | 4427,972973 | 2006,530612        |
| <b>KD</b>  | 74 | 7507    | 14657  | 10290,14865 | 1815,060395        |

**Tabel 4.1** Deskripsi Data HE, PE, SBI, Inflasi, HMD, KD

Keterangan

HE : Harga Emas

PE : Permintaan Emas

SBI : Suku Bunga Sertifikat Bank Indonesia

HMD : Harga Minyak Dunia

KD : Kurs Dollar

#### **4.2 Perumusan Model ARIMA**

Langkah – langkah perumusan model ARIMA pada data harga emas periode triwulan I tahun 2000 sampai triwulan IV tahun 2018 dijelaskan sebagai berikut.

#### **4.2.1 Identifikasi Model ARIMA**

Langkah awal dalam merumuskan model ARIMA adalah dengan identifikasi stasioneritas baik dalam varian maupun mean terhadap data harga emas periode triwulan I tahun 2000 sampai triwulan IV 2018. Untuk kestasioneran dalam varian dapat dilihat pada plot Box - Cox dimana dikatakan stasioner jika *rounded value* (λ) bernilai 1. Namun pada Gambar 4.1 didapatkan nilai *rounded value* dari data harga emas 0.00 sehingga data harga emas belum stasioner terhadap varian sehingga dilakukan Transformasi Box-Cox plot pada data harga emas, dimana rumusnya adalah  $Y_t =$ 

 $(Y_t)$ <sup> $\lambda$ </sup> dengan  $Y_t$  nilai data harga emas yang aktual,  $\lambda$  adalah nilai *rounded value* dan Y<sub>t</sub> adalah nilai hasil transformasi Box-Cox. Gambar 4.1 menampilkan *Box-Cox Plot* data harga emas di Indonesia dan Gambar 4.2 berikut menampilkan *Box-Cox Plot* dari data transformasi harga emas di Indonesia.

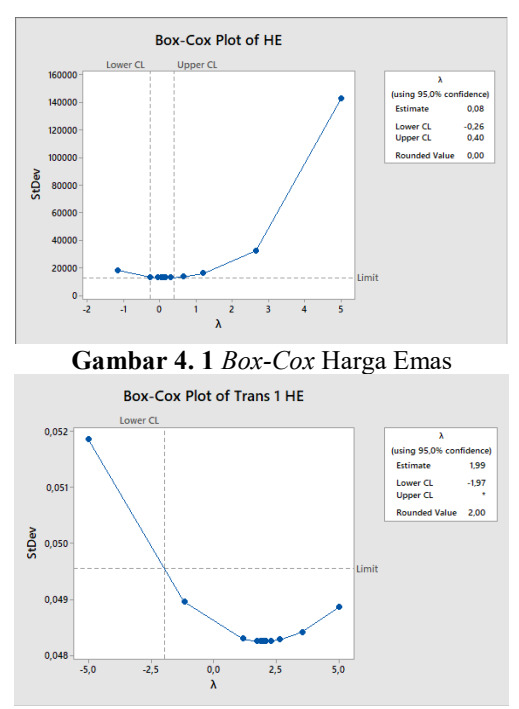

**Gambar 4. 2** *Box-Cox* Data Transformasi 1 Harga Emas

Gambar 4.2 terlihat bahwa nilai *rounded value* untuk data harga emas yang telah ditransformasikan Box Cox adalah 2, sehingga data harga emas belum stasioner terhadap varian perlu dilakukan kembali Transformasi Box-Cox plot pada data harga emas.

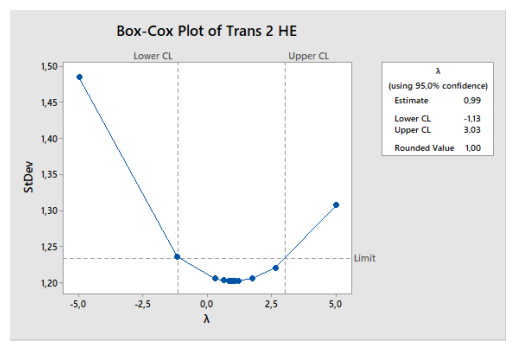

**Gambar 4. 3** *Box-Cox* Data Transformasi 2 Harga Emas

Pada Gambar 4.3 terlihat bahwa nilai *rounded value* untuk data harga emas yang telah ditransformasikan Box Cox adalah 1, hal itu berarti data yang telah ditransformasikan tersebut sudah bersifat stasioner terhadap varian. Setelah data dinyatakan stasioner pada varian, selanjutnya pengecekan stasioneritas pada mean dengan melihat plot ACF dari hasil transfomasi Box-Cox Plot terhadap harga emas di Indonesia.

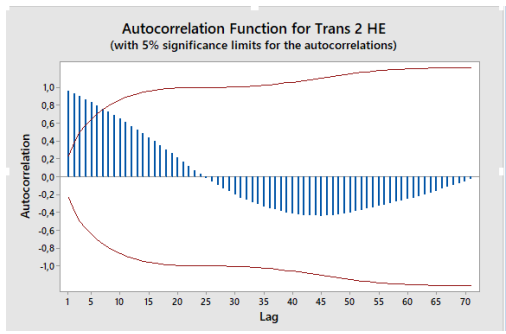

**Gambar 4. 4** Plot ACF Data Transformasi 2 Harga Emas

Pada Gambar 4.4 terlihat bahwa plot ACF memiliki pola *dies down* atau bisa dikatakan mengikuti pola gelombang sinus. Namun diketahui juga bahwa masih banyak lag yang keluar dari *significant limit* yang menunjukkan bahwa lag tersebut signifikan dan masih diduga bahwa data tersebut belum stasioner pada mean dan juga masih sulit menentukan modelnya, sehingga perlu dilakukan proses *differencing* sebanyak satu kali dalam data tersebut.

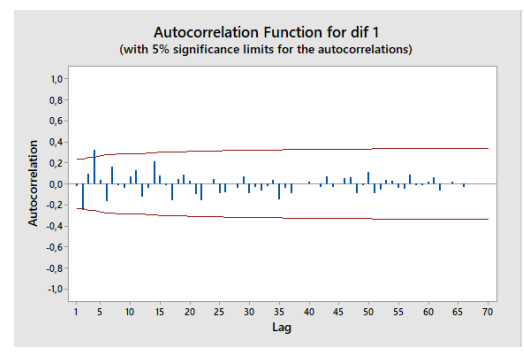

**Gambar 4. 5** Plot ACF *differencing* lag 1

Hasil *differencing* pada data transformasi harga emas yang ditunjukkan pada Gambar 4.5 dimana sudah tidak banyak lag yang keluar dan dapat dilihat bahwa terdapat *cut off* pada lag ke 2 dan 4.

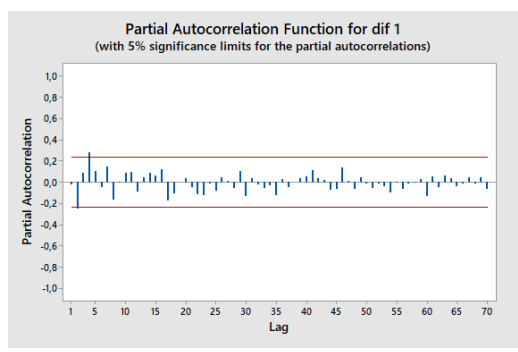

**Gambar 4. 6** Plot PACF *differencing* lag 1

Pada Gambar 4.6 dapat dilihat bahwa lag yang keluar dari *significant limit* adalah lag ke 2 dan 4 sehingga dapat dibuat model sementara untuk Harga Emas di Indonesia yaitu ARIMA ([2,4],1,[2,4]) yang sesuai dengan ACF dan PACF .

#### **4.2.2 Tahap Estimasi dan Pengujian Parameter**

Estimasi parameter menggunakan metode *maximum likehood estimation* (MLE) dengan menggunakan software SAS. Hasil estimasi ditunjukkan pada Tabel 4.2.

**Tabel 4. 2** Estimasi dan Pengujian Signifikansi Parameter Model ARIMA Sementara

| <b>Model ARIMA</b><br>Sementara | Parameter  | <b>Estimasi</b> | S.E     | т<br>hitung | Keputusan           |
|---------------------------------|------------|-----------------|---------|-------------|---------------------|
| ([2,4],1,[2,4])                 | $\phi_2$   | $-0,94500$      | 0,27025 | $-4.16$     | Signifikan          |
|                                 | $\phi_4$   | $-0,40329$      | 0,26235 | $-3,58$     | Signifikan          |
|                                 | $\theta_2$ | $-0.92166$      | 0,22166 | $-3,50$     | Signifikan          |
|                                 | $\theta_4$ | $-0.69459$      | 0,19387 | $-1.54$     | Tidak<br>Signifikan |

Pengujian signifikansi parameter model dengan  $\alpha = 5\%$  dan menggunakan uji-t dan model peramalan yang diperoleh dari ARIMA ([2,4],1,[2,4]). Kemudian, diuji signifikansi parameter sebagai berikut :

a. Uji Signifikansi Parameter  $\phi_2$ Hipotesa:  $H_0$ : estimasi parameter  $\phi_2 = 0$  $H_1$ : estimasi parameter  $\phi_2 \neq 0$ Statistika Uji: Berdasarkan persamaan 2.2 diperoleh :  $t_{hitung} = \frac{\Phi_2}{SE(d)}$  $SE(\phi_2)$  $=\frac{-0,94500}{0,27025}$  $= -4.16$ 

$$
t_{tablel} = t_{\frac{a}{2},n-1}
$$

 $= t_{0.025:67}$  $= 1.960$ 

Kriteria Pengujian :

Karena  $|t_{hitung}| > t_{tablel}$ , sehingga  $H_0$  ditolak yang artinya estimasi parameter  $\phi_2$  signifikan.

b. Uji Signifikansi Parameter  $\phi_4$ Hipotesa:  $H_0$ : estimasi parameter  $\phi_4 = 0$  $H_1$ : estimasi parameter  $\phi_4 \neq 0$ Statistika Uji: Berdasarkan persamaan 2.2 diperoleh :  $t_{hitung} = \frac{\varphi_4}{SE(d)}$  $SE(\phi_4)$  $=\frac{-0,40329}{0,26235}$  $=$   $-3.58$  $t_{table} = t_a \frac{a}{2} n - 1$  $= t_{0.025:67}$  $= 1,960$ 

Kriteria Pengujian :

Karena  $|t_{hitung}| > t_{tablel}$ , sehingga  $H_0$  ditolak yang artinya estimasi parameter  $\phi_4$  signifikan.

c. Uji Signifikansi Parameter  $\theta_2$ Hipotesa:  $H_0$ : estimasi parameter  $\theta_2 = 0$  $H_1$ : estimasi parameter  $\theta_2 \neq 0$ Statistika Uji: Berdasarkan persamaan 2.2 maka diperoleh :

$$
t_{hitung} = \frac{\theta_2}{SE(\theta_2)}
$$
  
=  $\frac{-0.92166}{0.22166}$   
=  $-3.50$   
 $t_{table1} = t_{\frac{\alpha}{2}, n-1}$   
=  $t_{0.025; 67}$   
= 1.960

Kriteria Pengujian : Karena  $|t_{hitung}| > t_{table}$ , sehingga  $H_0$  ditolak yang artinya estimasi parameter  $\theta_2$  signifikan.

d. Uji Signifikansi Parameter  $\theta_4$ Hipotesa:  $H_0$ : estimasi parameter  $\theta_4 = 0$  $H_1$ : estimasi parameter  $\theta_4 \neq 0$ Statistika Uji: Berdasarkan persamaan 2.2 maka diperoleh :  $t_{hitung} = \frac{\theta_4}{SE(\theta_4)}$  $=\frac{-0.69459}{0.19387}$  $= -1.54$  $t_{table} = t_{\frac{a}{2}, n-1}$  $= t_{0.025:67}$  $= 1,960$ 

Kriteria Pengujian :

Karena  $|t_{hitung}| < t_{table}$ , sehingga  $H_0$  diterima yang artinya estimasi parameter  $\theta_{\mu}$  tidak signifikan.

| ANIMA temagap nanga linas di mgonesia<br>Kemungkinan | Parameter  | <b>Estimasi</b> | S.E     | T hitung | Keputusan           |
|------------------------------------------------------|------------|-----------------|---------|----------|---------------------|
| <b>Model ARIMA</b>                                   |            |                 |         |          |                     |
| (0,1,[4])                                            | $\theta_4$ | $-0,37012$      | 0,11384 | $-3,25$  | Signifikan          |
| ([4], 1, 0)                                          | $\phi_4$   | 0,40759         | 0,10856 | 3,75     | Signifikan          |
|                                                      | $\phi_4$   | 0,34130         | 0,28647 | 1,19     | Tidak<br>Signifikan |
| ([4], 1, [4])                                        | $\theta_4$ | 0,07951         | 0,30678 | $-0,26$  | Tidak<br>signifikan |
|                                                      | $\phi_4$   | 0,40899         | 0,10923 | 3,74     | Signifikan          |
| ([4], 1, [2])                                        | $\theta_2$ | 0,05010         | 0,11925 | 0,42     | Tidak<br>Signifikan |
| ([2], 1, [2])                                        | $\phi_2$   | $-0,70148$      | 0,44286 | $-1,26$  | Tidak<br>Signifikan |
|                                                      | $\theta_2$ | $-0,55667$      | 0,44286 | $-1,84$  | Tidak<br>Signifikan |
| ([2], 1, [4])                                        | $\phi_2$   | $-0,03519$      | 0,11902 | $-0,03$  | Tidak<br>Signifikan |
|                                                      | $\theta_4$ | $-0,36839$      | 0,11469 | $-3,21$  | Signifikan          |
| ([2],1,0)                                            | $\phi_2$   | $-0,05503$      | 0,11941 | $-0,46$  | Tidak<br>Signifikan |
| (0,1,[2])                                            | $\theta_2$ | 0,03012         | 0,11956 | 0,25     | Tidak<br>SIgnifikan |
|                                                      | $\phi_2$   | 0,12439         | 0,26341 | 0,47     | Tidak<br>Signifikan |
| ([2,4],1,[2])                                        | $\phi_4$   | 0,41083         | 0,10969 | 3,75     | Signifikan          |
|                                                      | $\theta_2$ | 0,18412         | 0,29250 | 0,63     | Tidak<br>Signifikan |
| ([2,4],1,[4])                                        | $\phi_2$   | $-0,03066$      | 0,11175 | $-0,27$  | Tidak<br>Signifikan |
|                                                      | $\phi_4$   | 0,33618         | 0,28954 | 1,16     | Tidak<br>Signifikan |
|                                                      | $\theta_4$ | $-0,08316$      | 0,30958 | $-0,27$  | Tidak<br>Signifikan |
| ([2,4],1,0)                                          | $\phi_2$   | $-0,02758$      | 0,10739 | $-0,26$  | Tidak<br>Signifikan |
|                                                      | $\phi_4$   | 0,40575         | 0,10946 | 3,71     | Signifikan          |

**Tabel 4.3** Estimasi dan Pengujian Signifikansi Parameter Model Overfitting ARIMA terhadap Harga Emas di Indonesia

| ([2], 1, [2,4]) | $\phi_2$   | $-0,41718$ | 0,26246 | $-1,59$ | Tidak<br>Signifikan |
|-----------------|------------|------------|---------|---------|---------------------|
|                 | $\theta_2$ | $-0,40448$ | 0,25268 | $-1,60$ | Tidak<br>Signifikan |
|                 | $\theta_4$ | $-0,38412$ | 0,12080 | $-3,18$ | Signifikan          |
| ([4], 1, [2,4]) | $\phi_4$   | 0,37635    | 0,28549 | 1,32    | Tidak<br>Signifikan |
|                 | $\theta_2$ | 0,04434    | 012017  | 0,37    | Tidak<br>Signifikan |
|                 | $\theta_4$ | $-0.03848$ | 0,31044 | $-0.12$ | Tidak<br>Signifikan |
| (0,1,[2,4])     | $\theta_2$ | 0,01724    | 0,11215 | 0,215   | Tidak<br>Signifikan |
|                 | $\theta_4$ | $-0,36856$ | 0,11464 | $-3,22$ | Signifikan          |

**Tabel 4.3** Estimasi dan Pengujian Signifikansi Parameter Model Overfitting ARIMA terhadap Harga Emas di Indonesia

# **4.2.3 Uji Diagnostik**

Pada penentuan model ARIMA yang terbaik, harus dipilih model yang seluruh parameter - parameternya signifikan, kemudian memenuhi asumsi residual yaitu berdistribusi normal dan residunya saling tidak berkorelasi atau residual independen yang disebut *white noise.*

**Tabel 4. 4** Uji Normalitas Residual dan White Noise Harga Emas di Indonesia

| <b>Kemungkinan Model ARIMA</b> | Keputusan            |  |
|--------------------------------|----------------------|--|
| (0,1,[4])                      | Normal & White Noise |  |
| ([4], 1, 0)                    | Normal & White Noise |  |

Dari Tabel 4.4 model yang memenuhi kedua uji yaitu uji normalitas residual dan uji *white noise* adalah ARIMA (0,1,[4]), dan ARIMA ([4],1,0). Maka dari itu akan dilakukan pencarian model ARIMA terbaik dengan menggunakan nilai MAPE terkecil berdasarkan persamaan 2.5 diperoleh nilai MAPE seperti pada Tabel 4.5.

**Tabel 4. 5** Nilai MAPE Harga Emas di Indonesia

| <b>Kemungkinan Model ARIMA</b> | Nilai MAPE |
|--------------------------------|------------|
| (0,1,[4])                      | $0,500\%$  |
| ([4],1,0)                      | 0,384%     |

Dari Tabel 4.5 nilai MAPE terkecil adalah pada Model ARIMA ([4],1,0) yaitu sebesar 0,384 % maka model ARIMA terbaik pada data Harga Emas di Indonesia adalah ARIMA ([4],1,0).

Dari persamaan 2.1 model yang terbentuk untuk harga emas di Indonesia adalah :

$$
\phi_4(B)(B)^1 X_t = (\theta_0 B^0) \alpha_t
$$
  
(1 -  $\phi_4 B^4$ )(1 -  $B^1$ )X<sub>t</sub> = (1 -  $\theta_0 B^0$ ) $\alpha_t$   
(1 -  $\phi_4 B^4$ )(X<sub>t</sub> - X<sub>t-1</sub>) =  $\alpha_t$   
X<sub>t</sub> - X<sub>t-1</sub> -  $\phi_4 B^4 X_t + \phi_4 B^4 X_{t-1} = \alpha_t$   
X<sub>t</sub> = X<sub>t-1</sub> +  $\phi_4 B^4 X_t - \phi_4 B^4 X_{t-1} + \alpha_t$ 

# **4.2.4 Hasil Prediksi Harga Emas di Indonesia dengan Model ARIMA**

Dari persamaan model ARIMA harga emas ([4],1,0) maka diperoleh data ramalan untuk 4 periode kedepan yang dapat dilihat pada Tabel 4.6. Pemilihan model terbaik melalui MAPE (*Mean Absolute Percentage Residual)* yang memiliki nilai MAPE terkecil. Dari perhitungan MAPE pada Tabel 4.5 maka diketahui terdapat kesalahan pada model sebesar 0,384%.

| <b>HASIL RAMALAN</b>                         |                  |  |  |  |
|----------------------------------------------|------------------|--|--|--|
| <b>RAMALAN TRIWULAN KE</b><br><b>RAMALAN</b> |                  |  |  |  |
| I Tahun 2019                                 | Rp. 606.131,7248 |  |  |  |
| II Tahun 2019                                | Rp. 606.680,5063 |  |  |  |
| III Tahun 2019                               | Rp. 601.120,6957 |  |  |  |
| IV Tahun $2019$                              | Rp. 610.463,8324 |  |  |  |

**Tabel 4. 6** Hasil Prediksi Harga Emas per gram di Indonesia

## **4.3 Model Regresi Linier Berganda.**

Pada tahap ini akan dilakukan pencarian model regresi guna mengetahui apakah harga emas yang didefinisikan sebagai variabel respon bergantung terhadap permintaan emas, suku bunga Sertifikat Bank Indonesia, Inflasi, Harga minyak dunia, dan Kurs Dollar yang didefinisikan sebagai variabel prediktor dengan menggunakan regresi linier berganda.

#### **4.3.1 Identifikasi Model Regresi Linier Berganda**

Sebelum melakukan proses perhitungan keterikatan dengan menggunakan metode regresi linier berganda terlebih dahulu akan dilihat deteksi multikolinieritas untuk mengetahui apakah terdapat korelasi antar variabel prediktor. Berikut adalah hasil deteksi multikolinieritas pada Harga Emas Indonesia.

1. Nilai VIF

Berikut adalah hasil perhitungan VIF antara  $Y_t$  dengan  $X_1$ ,  $X_2$ ,  $X_3$ ,  $X_4$ , dan  $X_5$  yang dapat dilihat pada Tabel 4.7 sebagai berikut.

| L'AUCI 7. / INHAI VIII |            |  |  |  |
|------------------------|------------|--|--|--|
| Variabel               | <b>VIF</b> |  |  |  |
| $X_1$                  | 1,69       |  |  |  |
| $X_2$                  | 2,52       |  |  |  |
| $X_3$                  | 1,37       |  |  |  |
| $X_4$                  | 3,27       |  |  |  |
| $X_{5}$                | 1,96       |  |  |  |

**Tabel 4. 7** Nilai VIF

Tabel tersebut menunjukkan nilai VIF < 10, maka tidak terdapat multikolinieritas.

2. Korelasi Antar Variabel

| Tabel 4.8 Korelasi Antar Variabel |
|-----------------------------------|
|-----------------------------------|

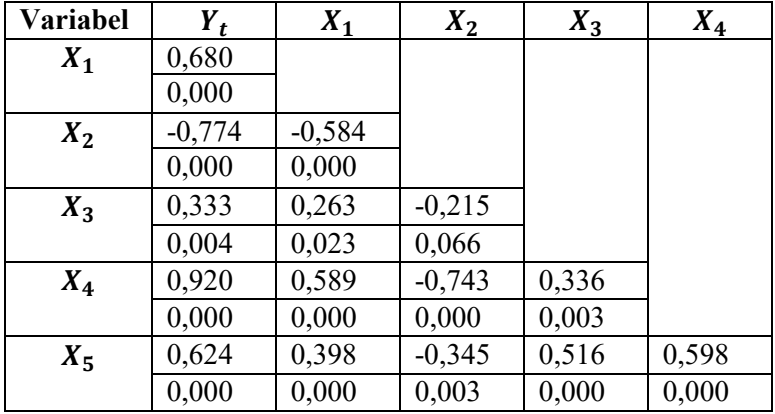

# 3. Estimasi dan Pengujian parameter

Setelah melakukan perhitungan tersebut maka langkah selanjutnya adalah dilakukan perhitungan koefisien variabel dengan menggunakan regresi linier berganda

 $Y_t = \beta_0 + \beta_1 X_1 + \beta_2 X_2 + \beta_3 X_3 + \beta_4 X_4 + \beta_5 X_5 + \varepsilon$  (4.1)

Hasil estimasi parameter model regresi dengan metode OLS dapat dilihat pada Tabel 4.9. sehingga didapatkan taksiran model.

| Parameter | Koefisien  | SE     | t-stat  | t-tabel | Keputusan           |
|-----------|------------|--------|---------|---------|---------------------|
| $\beta_0$ | $-180994$  | 85847  | $-2,11$ | 1,960   | Signifikan          |
|           | 209,7      | 65,1   | 3,22    | 1,960   | Signifikan          |
| $\beta_2$ | $-1002376$ | 347693 | $-2,88$ | 1,960   | Signifikan          |
| $\beta_3$ | $-15946$   | 24734  | $-0,64$ | 1,960   | Tidak<br>signifikan |
| $\beta_4$ | 55,63      | 6,46   | 8,61    | 1,960   | Signifikan          |
| $\beta_5$ | 14,61      | 5,53   | 2,64    | 1,960   | Signifikan          |

**Tabel 4. 9** Estimasi Parameter

 $Y_t = -180994 + 209.7 X_1 - 1002376 X_2 - 15946 X_3$  $+ 55, 63 X<sub>4</sub> + 14, 61 X<sub>5</sub>$ 

Selanjutnya dilakukan pengujian parameter model pada persamaan (4.1) dengan melakukan uji serentak dan parsial sebagai berikut :

1. Uji serentak

Pengujian serentak digunakan untuk menguji pengaruh variabel prediktor secara bersama sama terhadap variabel respon. Hasil Tabel uji serentak dapat dilihat pada Lampiran F. Hipotesa :

 $H_0: \beta_0 = \beta_1 = \beta_2 = \beta_3 = \beta_4 = \beta_5 = 0$   $(X_1, X_2, X_3, X_4)$  dan  $X_5$ tidak berpengaruh signifikan terhadap  $Y_t$ )

 $H_1: \beta_i \neq 0$  (minimal ada satu variabel diantara  $X_1, X_2, X_3, X_4$  dan  $X_5$  yang berpengaruh signifikan terhadap  $Y_t$ )

Statistik uji :

Sesuai dengan persamaan (2.10) diperoleh

 $F_{hitung} = \frac{4,34616 \times 10^{11}}{0,03751037426 \times 10^{11}} = 115,87$ 

 $F_{0.05,5,68} = 2,35$ 

Karena  $F_{hitung} > F_{0.05,5,68}$  sehingga  $H_0$  ditolak, dapat disimpulkan variabel prediktor berpengaruh signifikan terhadap variabel respon.

#### 2. Uji parsial

Pengujian parsial digunakan untuk mengetahui variabel mana sajakah yang berpengaruh signifikan terhadap variabel respon. Hasil tabel uji parsial dapat dilihat pada Lampiran G.

#### **Uji Parameter**

Hipotesa :  $H_0$ :  $\beta_0 = 0$  ( $\beta_0$  berpengaruh signifikan)  $H_1: \beta_0 \neq 0$  ( $\beta_0$  tidak berpengaruh signifikan)

Statistik Uji Sesuai dengan persamaan (2.11) diperoleh

$$
t_{hitung} = \frac{-180994}{85847} = -2.11
$$

$$
t_{0.025,68} = 1,960
$$

Karena  $|T_{hitung}| > t_{0.025,68}$  sehingga  $H_0$  ditolak, dapat disimpulkan parameter  $\beta_0$  signifikan terhadap variabel prediktor

## **Uji Parameter**

 $H_0: \beta_1 = 0$  ( $\beta_1$  berpengaruh signifikan)  $H_1: \beta_1 \neq 0$  ( $\beta_1$  tidak berpengaruh signifikan)

Statistik Uji Sesuai dengan persamaan (2.11) diperoleh  $t_{hitung} = \frac{209,7}{65,1} = 3,22$  $t_{0.025,68} = 1,960$ 

Karena  $|T_{hitung}| > t_{0.025,68}$  sehingga  $H_0$  ditolak, dapat disimpulkan parameter  $\beta_1$  signifikan terhadap variabel prediktor

## **Uji Parameter**

 $H_0: \beta_2 = 0$  ( $\beta_2$  berpengaruh signifikan)  $H_1: \beta_2 \neq 0$  ( $\beta_2$  tidak berpengaruh signifikan)

Statistik Uji Sesuai dengan persamaan (2.11) diperoleh

$$
t_{hitung} = \frac{-1002376}{347693} = -2,88
$$

$$
t_{0.025,68} = 1,960
$$

Karena  $|T_{hitung}| > t_{0.025,68}$  sehingga  $H_0$  ditolak, dapat disimpulkan parameter  $\beta_2$  signifikan terhadap variabel prediktor

**Uji Parameter**   $H_0: \beta_3 = 0$  ( $\beta_3$  berpengaruh signifikan)  $H_1: \beta_3 \neq 0$  ( $\beta_3$  tidak berpengaruh signifikan)

Statistik Uji Sesuai dengan persamaan (2.11) diperoleh

$$
t_{hitung} = \frac{-15946}{24734} = -0.64
$$
  

$$
t_{0.025,68} = 1,960
$$

Karena  $|T_{hitung}| \leq t_{0.025,68}$  sehingga  $H_0$  diterima, dapat disimpulkan parameter  $\beta_3$  tidak signifikan terhadap variabel prediktor

## **Uji Parameter**

 $H_0$ :  $\beta_4 = 0$  ( $\beta_4$  berpengaruh signifikan)  $H_1: \beta_4 \neq 0$  ( $\beta_4$  tidak berpengaruh signifikan)

Statistik Uji Sesuai dengan persamaan (2.11) diperoleh  $t_{hitung} = \frac{55,63}{6,46} = 8,61$  $t_{0.025,68} = 1,960$ 

Karena  $|T_{hitung}| > t_{0.025,68}$  sehingga  $H_0$  ditolak, dapat disimpulkan parameter  $\beta_4$  signifikan terhadap variabel prediktor
### **Uji Parameter**

 $H_0: \beta_5 = 0$  ( $\beta_5$  berpengaruh signifikan)  $H_1: \beta_5 \neq 0$  ( $\beta_5$  tidak berpengaruh signifikan)

Statistik Uji

Sesuai dengan persamaan (2.11) diperoleh

$$
t_{hitung} = \frac{14,61}{5,53} = 2,64
$$

$$
t_{0.025,68} = 1,960
$$

Karena  $|T_{hitung}| > t_{0.025,68}$  sehingga  $H_0$  ditolak, dapat disimpulkan parameter  $\beta$ <sub>5</sub> signifikan terhadap variabel prediktor.

Karena menurut uji parsial terdapat parameter yang tidak signifikan yaitu  $\beta_3$  maka dilakukan pencarian model regresi tanpa variabel  $X_3$ 

#### **4.3.2 Model Regresi** *Stepwise*

Sebelum melakukan regresi stepwise terlebih dahulu dilakukan perhitungan koefisien korelasi. Hasil dari uji korelasi dengan menggunakan uji korelasi pearson antara variabel respon dan variabel prediktor yang dapat dilihat pada Tabel 4.10. Karena pada regresi stepwise hanya dipilih variabel prediktor yang memiliki nilai korelasi terbesar dengan parameter yang berpengaruh signifikan terhadap variabel respon maka dipilih  $X_1, X_2, X_4$ , dan  $X_5$  sebagai variabel prediktornya. Sehingga dihasilkan model

$$
Y_t = \beta_0 + \beta_1 X_1 + \beta_2 X_2 + \beta_4 X_4 + \beta_5 X_5 + \varepsilon \tag{4.2}
$$

Hasil estimasi parameter dapat dilihat pada Tabel 4.10 sehingga didapatkan taksiran model.

| Parameter | Koefisien  | <b>SE</b> | t-stat  | t-tabel | keputusan  |
|-----------|------------|-----------|---------|---------|------------|
| $\mu_0$   | $-166021$  | 82295     | $-2,02$ | 1,960   | Signifikan |
|           | 207,3      | 64.7      | 3.21    | 1,960   | Signifikan |
| $\beta_2$ | $-1000617$ | 346207    | $-2,89$ | 1,960   | Signifikan |
| B4        | 55,64      | 6,43      | 8,65    | 1,960   | Signifikan |
| 55        | 13,16      | 5,03      | 2,61    | 1,960   | Signifikan |

**Tabel 4. 10** Estimasi Parameter

 $Y_t = -166021 + 207.3 X_1 - 1000617 X_2 + 55.64 X_4$  $+ 13,16 X_5$ 

#### **Stepwise Selection of Terms**

Candidate terms: PE; SBI; HMD; KD

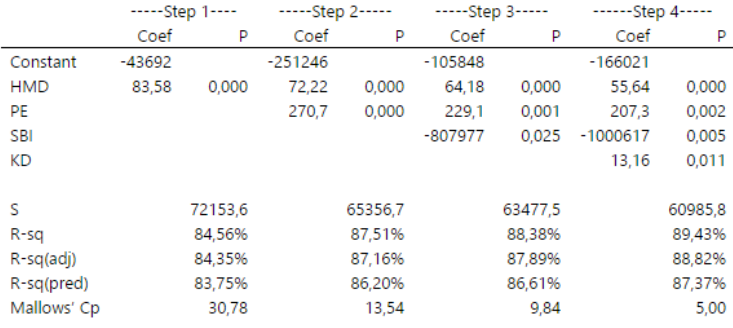

 $\alpha$  to enter = 0.15;  $\alpha$  to remove = 0.15

**Gambar 4. 7** *Output* Regresi Stepwise

Output Regresi Stepwise dapat dilihat pada Gambar 4.7. Dari gambar tersebut dapat dilihat bahwa nilai koefisien dari Harga Minyak Dunia, Permintaan Emas, Suku Bunga Bank Indonesia, Kurs Dollar secara berturut – turut seperti berikut : 55,64; 207,3; - 1000617; 13,16.

# **4.3.3 Uji Serentak dan Parsial Parameter**

Pada tahap ini dilakukan pengujian pada model regresi (4.10) secara parsial dan serentak sebagai berikut :

# 1. Uji serentak

Pengujian serentak digunakan untuk menguji pengaruh variabel prediktor secara bersama sama terhadap variabel respon. Hasil Tabel uji serentak dapat dilihat pada Lampiran H. Hipotesa :

 $H_0: \beta_0 = \beta_1 = \beta_2 = \beta_4 = \beta_5 = 0$  (X<sub>1</sub>, X<sub>2</sub>, X<sub>4</sub> dan X<sub>5</sub> tidak berpengaruh signifikan terhadap  $Y_t$ )

 $H_1$ :  $\beta_i \neq 0$  (minimal ada satu variabel diantara  $X_1, X_2, X_4$  dan  $X_5$ yang berpengaruh signifikan terhadap  $Y_t$ )

Statistik uji : Sesuai dengan persamaan (2.10) diperoleh  $F_{hitung} = \frac{5,42880 \times 10^{11}}{0,03719271182 \times 10^{11}} = 145,96$ 

 $F_{0.05,4.69} = 2,50$ 

Karena  $F_{hitung} > F_{0.05,4.69}$  sehingga  $H_0$  ditolak, dapat disimpulkan variabel prediktor berpengaruh signifikan terhadap variabel respon.

# 2. Uji parsial

Pengujian parsial digunakan untuk mengetahui variabel mana sajakah yang berpengaruh signifikan terhadap variabel respon. Hasil tabel uji parsial dapat dilihat pada Lampiran I.

# **Uji Parameter**

Hipotesa :  $H_0$ :  $\beta_0 = 0$  ( $\beta_0$  berpengaruh signifikan)  $H_1: \beta_0 \neq 0$  ( $\beta_0$  tidak berpengaruh signifikan) Statistik Uji Sesuai dengan persamaan (2.11) diperoleh  $t_{hitung} = \frac{-166021}{82295} = -2.02$  $t_{0.025,69} = 1,960$ 

Karena  $|T_{hitung}| > t_{0.025,69}$  sehingga  $H_0$  ditolak, dapat disimpulkan parameter  $\beta_0$  signifikan terhadap variabel prediktor

# **Uji Parameter**

 $H_0$ :  $\beta_1 = 0$  ( $\beta_1$  berpengaruh signifikan)  $H_1: \beta_1 \neq 0$  ( $\beta_1$  tidak berpengaruh signifikan)

Statistik Uji Sesuai dengan persamaan (2.11) diperoleh

$$
t_{hitung} = \frac{207.3}{64.7} = 3.21
$$

$$
t_{0.025,69} = 1.960
$$

Karena  $|T_{hitung}| > t_{0.025,69}$  sehingga  $H_0$  ditolak, dapat disimpulkan parameter  $\beta_1$  signifikan terhadap variabel prediktor

#### **Uji Parameter**

 $H_0$ :  $\beta_2 = 0$  ( $\beta_2$  berpengaruh signifikan)  $H_1: \beta_2 \neq 0$  ( $\beta_2$  tidak berpengaruh signifikan)

Statistik Uji Sesuai dengan persamaan (2.11) diperoleh  $t_{hitung} = \frac{-1000617}{346207} = -2,89$  $t_{0.025,69} = 1,960$ 

Karena  $|T_{hitung}| > t_{0.025,69}$  sehingga  $H_0$  ditolak, dapat disimpulkan parameter  $\beta_2$  signifikan terhadap variabel prediktor

# **Uji Parameter**

 $H_0$ :  $\beta_4 = 0$  ( $\beta_4$  berpengaruh signifikan)  $H_1: \beta_4 \neq 0$  ( $\beta_4$  tidak berpengaruh signifikan)

Statistik Uji Sesuai dengan persamaan (2.11) diperoleh

$$
t_{hitung} = \frac{55,64}{6,43} = 8,65
$$

$$
t_{0.025,69} = 1,960
$$

Karena  $|T_{hitung}| > t_{0.025,69}$  sehingga  $H_0$  ditolak, dapat disimpulkan parameter  $\beta_4$  signifikan terhadap variabel prediktor

# **Uji Parameter**

 $H_0: \beta_5 = 0$  ( $\beta_5$  berpengaruh signifikan)  $H_1: \beta_5 \neq 0$  ( $\beta_5$  tidak berpengaruh signifikan)

Statistik Uji Sesuai dengan persamaan (2.11) diperoleh  $t_{hitung} = \frac{13,16}{5,03} = 2,61$  $t_{0.025,69} = 1,960$ 

Karena  $|T_{hitung}| > t_{0.025,69}$  sehingga  $H_0$  ditolak, dapat disimpulkan parameter  $\beta_5$  signifikan terhadap variabel prediktor

#### **4.3.4 Uji Asumsi Residual**

Asumsi IIDN adalah residual data harus berdistribusi normal, identik, dan idndependen. Pengujian normalitas residual dilakukan dengan uji *Kolmogorov – Smirnov,*lalu untuk menguji residual berdistribusi identik dengan melakukan analisa dari

*scatter plot*, dan untuk menguji residual independen menggunakan uji *Durbin – Watson.*

1. Pengujian Residual Hiotesa :  $H_0$ :  $F(x) = F_0(x)$  (residual berdistribusi normal)  $H_1$ :  $F(x) \neq F_0(x)$  (residual tidak berdistribusi normal)

Statistik uji :

Uji normalitas dengan menggunakan Kolmogorov – Smirnov dapat dilihat pada persamaan (2.13) sehingga diperoleh

 $D_{hitung} = 0,068322893$ 

 $D_{tablel} = 0,1580967887$ 

Karena  $D_{hituna} < D_{tablel}$  maka  $H_0$  diterima sehingga disimpulkan residual berdistribusi normal, seperti yang dapat dilihat pada Gambar 4.8.

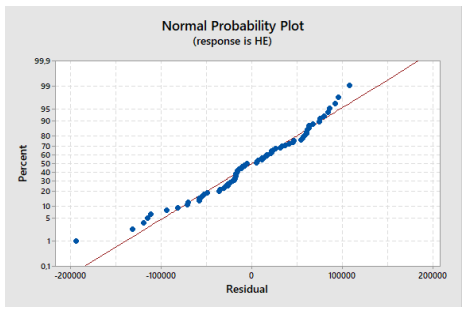

**Gambar 4. 8** Plot Normalitas Residual

2. Pengujian residual identik

Pengujian asumsi residual identik dapat dilakukan secara analisa dengan scatter plot. Dari scatter plot yang disediakan oleh Gambar 4.9 terlihat bahwa titik –titik tersebar pada Y diatas dan dibawah 0 dan tidak memiliki pola corong sehingga dapat disimpulkan residual identik

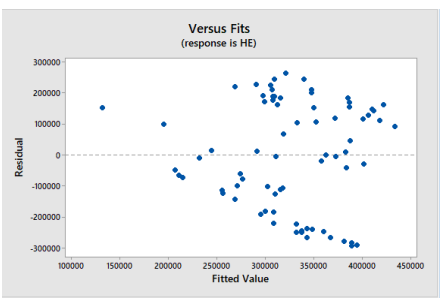

**Gambar 4. 9** *Scatter Plot* Residual Identik

3. Pengujian asumsi residual independen

Pengujian residual independen dilakukan untuk mengetahui apakah data residual bersifat independen. Pengujian dilakukan dengan Durbin – Watson.

Hipotesa :

 $H_0$ : residual independen

 $H_1$ : residual dependen

Statistik uji : Sesuai pada persamaan (2.12) diperoleh  $d = 0,636151$  $dU = 1,7343$  $4 - dU = 2,2657$ 

Karena nilai *d* tidak memenuhi  $dU < d < 4 - dU$  sehingga  $H_0$ ditolak, dapat disimpulkan residual tidak memenuhi asumsi independen maka perlu dilakukan transformasi Ochrane Orcutt sehingga didapatkan model regresi yang memenuhi semua uji asumsi yang diperlukan.

### **4.3.5 Transformasi Cochrane Orcutt**

Dilakukan transformasi data transformasi *Cochrane Orcutt* guna mendapatkan model regresi yang memenuhi uji asumsi residual independen.

Dari residual yang diperoleh telah terbukti jika residual memiliki sifat dependen sehingga untuk memperoleh model regresi yang baik dilakukan transformasi Cochrane orcutt.

Untuk memulai tranformasi *Cochrane Orcutt* langkah pertama adalah mencari nilai  $\rho$  yang dapat diperoleh dengan meregresikan residual  $(u_t)$  dari persamaan berikut.

$$
\varepsilon_t = \rho \varepsilon_{t-1}
$$

Sehingga diperoleh persamaan :

$$
\varepsilon_t = 0.6821 \, \varepsilon_{t-1}
$$

Selanjutnya adalah mentransformasikan masing – masing variabel dengan persamaan  $Y_t^* = Y_t - \rho Y_{t-1}$  sehingga diperoleh persamaan regresi yang baru yang memenuhi semua uji asumsi yang berlaku.

# **4.3.6 Hasil Regresi Harga Emas dengan Permintaan emas, SBI, HMD, dan Kurs Dollar dengan Konstanta dan Uji Asumsi Transformasi 1**

Sebelum melakukan pencarian model regresi antara Harga Emas dengan permintaan emas, SBI, HMD dan Kurs Dollar perlu dilakukan deteksi multikolinieritas dengan menggunakan VIF.

Dengan perhitungan VIF antara  $Y_t^*$  dengan  $X_1^*, X_2^*, X_4^*$ , dan  $X_5^*$ dapat dilihat pada Tabel 4.11 sebagai berikut :

**Tabel 4. 11** Nilai VIF

| Variabel  | VIF  |
|-----------|------|
| $X_1^*$   | 1,49 |
| $X_2^*$   | 1,23 |
| $X_4^*$   | 2,49 |
| $X^*_{5}$ | 2,85 |

Tabel tersebut menunjukkan nilai VIF < 10. Hal tersebut menunjukkan tidak terdapat multikolinieritas.

Dengan regresi stepwise diperoleh model regresi

 $Y_t^* = \beta_0 + X_1^* \beta_1 + X_2^* \beta_2 + X_4^* \beta_4 + X_5^* \beta_5 + \varepsilon$  (4.3)

Dengan estimasi parameter seperti yang ditunjukkan pada Tabel 4.12, sehingga diperoleh taksiran model.

| Parameter                                                            | Koefisien     | SE     | t-stat  | <b>T-tabel</b> | Keputusan  |  |
|----------------------------------------------------------------------|---------------|--------|---------|----------------|------------|--|
| $\beta_0$                                                            | 14807<br>8841 |        | 0,60    | 1,960          | Tidak      |  |
|                                                                      |               |        |         |                | signifikan |  |
|                                                                      | 43,1          | 37,5   | 1,15    | 1,960          | Tidak      |  |
| $\beta_1$                                                            |               |        |         |                | signifikan |  |
| $\beta_2$                                                            | $-1659906$    | 380638 | $-4,36$ | 1,960          | Signifikan |  |
| $\beta_4$                                                            | 35,98         | 6,43   | 5,60    | 1,960          | Signifikan |  |
| $\beta_5$                                                            | 23,55         | 4,94   | 4,77    | 1,960          | Signifikan |  |
| $Y_t^* = 8841 + 43.1X_1^* - 1659906 X_2^* + 35.98X_4^* + 23.55X_5^*$ |               |        |         |                |            |  |

**Tabel 4. 12** Estimasi Parameter

1. Uji serentak

Pengujian serentak digunakan untuk menguji pengaruh variabel prediktor secara bersama sama terhadap variabel respon. Hasil Tabel uji serentak dapat dilihat pada Lampiran K. Hipotesa :

 $H_0$  :  $\beta_0 = \beta_1 = \beta_2 = \beta_4 = \beta_5 = 0$  ( $X_1^*, X_2^*, X_4^*$  dan  $X_5^*$ ∗ tidak berpengaruh signifikan terhadap  $Y_t$ )

 $H_1$  :  $\beta_i \neq \beta_1 = \beta_2 = \beta_4 = \beta_5 = 0$   $(X_1^*, X_2^*, X_3^*$  dan  $X_5^*$  tidak berpengaruh signifikan terhadap  $Y_t$ )

```
Statistik uji :
Sesuai dengan persamaan (2.10) diperoleh
F_{hitung} = \frac{100360000000}{1364872605} = 73,53
```
 $F_{0.05,4.69} = 2,50$ 

Karena  $F_{hitung} > F_{0.05,4.69}$  sehingga  $H_0$  ditolak, dapat disimpulkan variabel prediktor berpengaruh signifikan terhadap variabel respon.

2. Uji parsial

Pengujian parsial digunakan untuk mengetahui variabel mana sajakah yang berpengaruh signifikan terhadap variabel respon. Hasil tabel uji parsial dapat dilihat pada Lampiran L.

# **Uji Parameter**

Hipotesa :  $H_0: \beta_0 = 0$  ( $\beta_0$  berpengaruh signifikan)  $H_1: \beta_0 \neq 0$  ( $\beta_0$  tidak berpengaruh signifikan)

Statistik Uji Sesuai dengan persamaan (2.11) diperoleh

$$
t_{hitung} = \frac{8841}{14807} = 0.60
$$
  

$$
t_{0.025,69} = 1.960
$$

Karena  $|T_{hitung}| < t_{0.025,69}$  sehingga  $H_0$  diterima, sehingga dapat disimpulkan parameter  $\beta_0$  tidak signifikan terhadap variabel prediktor

### **Uji Parameter**

 $H_0$ :  $\beta_1 = 0$  ( $\beta_1$  berpengaruh signifikan)  $H_1: \beta_1 \neq 0$  ( $\beta_1$  tidak berpengaruh signifikan)

Statistik Uji

Sesuai dengan persamaan (2.11) diperoleh

$$
t_{hitung} = \frac{43.1}{37.5} = 1.15
$$

$$
t_{0.025,69} = 1.960
$$

Karena  $|T_{hitung}| < t_{0.025,69}$  sehingga  $H_0$  ditolak, dapat disimpulkan parameter  $\beta_1$  tidak signifikan terhadap variabel prediktor

# **Uji Parameter**

 $H_0: \beta_2 = 0$  ( $\beta_2$  berpengaruh signifikan)  $H_1: \beta_2 \neq 0$  ( $\beta_2$  tidak berpengaruh signifikan)

Statistik Uji Sesuai dengan persamaan (2.11) diperoleh  $t_{hitung} = \frac{-1659906}{380638} = -4,36$  $t_{0.025,69} = 1,960$ 

Karena  $|T_{hitung}| > t_{0.025,69}$  sehingga  $H_0$  ditolak, dapat disimpulkan parameter  $\beta_2$  signifikan terhadap variabel prediktor

### **Uji Parameter**

 $H_0: \beta_4 = 0$  ( $\beta_4$  berpengaruh signifikan)  $H_1: \beta_4 \neq 0$  ( $\beta_4$  tidak berpengaruh signifikan)

Statistik Uji Sesuai dengan persamaan (2.11) diperoleh

$$
t_{hitung} = \frac{35,98}{6,43} = 5,60
$$

$$
t_{0.025,69} = 1,960
$$

Karena  $|T_{hitung}| > t_{0.025.69}$  sehingga  $H_0$  ditolak, dapat disimpulkan parameter  $\beta_{\mu}$  signifikan terhadap variabel prediktor

#### **Uji Parameter**

 $H_0: \beta_5 = 0$  ( $\beta_5$  berpengaruh signifikan)  $H_1: \beta_5 \neq 0$  ( $\beta_5$  tidak berpengaruh signifikan)

Statistik Uji Sesuai dengan persamaan (2.11) diperoleh

$$
t_{hitung} = \frac{23,55}{4,94} = 4,77
$$

$$
t_{0.025,69} = 1,960
$$

Karena  $|T_{hitung}| > t_{0.025.69}$  sehingga  $H_0$  ditolak, dapat disimpulkan parameter  $\beta_5$  signifikan terhadap variabel prediktor Karena tidak signifikan pada variabel X<sup>\*</sup> maka dilakukan regresi  $t$ anpa variabel  $X_1^*$ .

# **4.3.7 Hasil Regresi Harga Emas dengan SBI, HMD, dan Kurs Dollar Tanpa Konstanta dan Uji Asumsi Transformasi I**

Setelah melakukan perhitungan regresi diperoleh persamaan sebagai berikut :  $Y_t^* = X_2^* + X_4^* + X_5^*$  $*$  (4.4)

Dengan hasil estimasi parameter ditunjukkan pada tabel 4.13, sehingga diperoleh taksian model.

| <b>Parameter</b> | Koefisien | SE.    | t-stat  | t-tabel | Keputusan  |
|------------------|-----------|--------|---------|---------|------------|
| $\beta_2$        | -1435589  | 304202 | $-4.72$ | 1,960   | Signifikan |
|                  | 37.49     | 6.39   | 5,87    | 1,960   | Signifikan |
| אכ               | 27,16     | 4.43   | 6,14    | 1.960   | Signifikan |

**Tabel 4. 13** Estimasi Parameter

 $Y_t^* = -1435589 X_2^* + 37,49X_4^* + 27,16X_5^*$ 

Selanjutnya dilakukan pengujian parameter model pada persamaan (4.4) dengan melakukan uji serentak dan sebagai berikut :

1. Uji serentak

Pengujian serentak digunakan untuk menguji pengaruh variabel prediktor secara bersama sama terhadap variabel respon. Hasil Tabel uji serentak dapat dilihat pada Lampiran M.

Hipotesa :

 $H_0: \beta_2 = \beta_4 = \beta_5 = 0$  ( $X_2^*, X_4^*$  dan  $X_5^*$  tidak berpengaruh signifikan terhadap  $Y_t$ )

 $H_1: \beta_2 = \beta_4 = \beta_5 = 0$  (minimal ada satu variabel diantara  $X_2^*, X_4^*$ dan  $X_5^*$  tidak berpengaruh signifikan terhadap  $Y_t$ )

Statistik uji : Sesuai dengan persamaan (2.10) diperoleh

 $F_{hitung} = \frac{4,01782 \times 10^{11}}{0,1377651140 \times 10^{11}} = 291,64$ 

 $F_{0.05,3,70} = 2,736$ 

Karena  $F_{hitung} > F_{0.05,3.70}$  sehingga  $H_0$  ditolak, dapat disimpulkan variabel prediktor berpengaruh signifikan terhadap variabel respon.

2. Uji parsial

Pengujian parsial digunakan untuk mengetahui variabel mana sajakah yang berpengaruh signifikan terhadap variabel respon. Hasil tabel uji parsial dapat dilihat pada Lampiran N.

# **Uji Parameter**

 $H_0$ :  $\beta_2 = 0$  ( $\beta_2$  berpengaruh signifikan)  $H_1: \beta_2 \neq 0$  ( $\beta_2$  tidak berpengaruh signifikan)

Statistik Uji Sesuai dengan persamaan (2.11) diperoleh  $t_{hitung} = \frac{-1435589}{304202} = -4.72$  $t_{0.025,70} = 1,960$ 

Karena  $|T_{hitung}| > t_{0.025,70}$  maka  $H_0$  ditolak sehingga parameter  $\beta_2$  signifikan terhadap variabel prediktor

### **Uji Parameter**

 $H_0$ :  $\beta_4 = 0$  ( $\beta_4$  berpengaruh signifikan)  $H_1: \beta_4 \neq 0$  ( $\beta_4$  tidak berpengaruh signifikan)

Statistik Uji Sesuai dengan persamaan (2.11) diperoleh  $t_{hitung} = \frac{37,49}{6,39} = 5,87$  $t_{0.025,70} = 1,960$ 

Karena  $|T_{hitung}| > t_{0.025.70}$  sehingga  $H_0$  ditolak, dapat disimpulkan parameter  $\beta_4$  signifikan terhadap variabel prediktor

### **Uji Parameter**

 $H_0: \beta_5 = 0$  ( $\beta_5$  berpengaruh signifikan)  $H_1: \beta_5 \neq 0$  ( $\beta_5$  tidak berpengaruh signifikan)

Statistik Uji

Sesuai dengan persamaan (2.11) diperoleh

$$
t_{hitung} = \frac{27,16}{4,43} = 6,14
$$

$$
t_{0.025,70} = 1,960
$$

Karena  $|T_{hitung}| > t_{0.025,70}$  sehingga  $H_0$  ditolak, dapat disimpulkan parameter  $\beta$ <sub>5</sub> signifikan terhadap variabel prediktor

3. Pengujian asumsi residual IIDN

Asumsi IIDN adalah residual data harus berdistribusi normal, identic dan independen. Pengujian normalitas residual dilakukan dengan uji *Kolmogorov – Smirnov,* lalu untuk menguji residual berdistribusi identic dengan melakukan analisa dari scatter plot, dan untuk menguji residual independen menggunakan uji *Durbin-Watson.*

3.1 Pengujian Residual

Hipotesa :

 $H_0$ : residual harga emas tidak berdistribusi normal

 $H_1$ : residual harga emas berdistribusi normal

Statistik uji :

Uji normalitas dengan menggunakan Kolmogorov – Smirnov dapat dilihat pada persamaan (2.13) sehingga diperoleh

 $D_{hitung} = 0,109802554$ 

 $D_{table1} = 0,1580967813$ 

Karena  $D_{hitung} < D_{tablel}$  maka  $H_0$  diterima sehingga disimpulkan residual berdistribusi normal, seperti yang dapat dilihat pada Gambar (4.10)

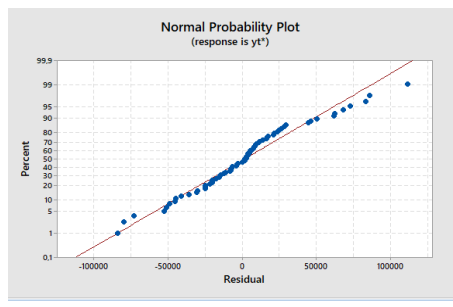

**Gambar 4. 10** Normalitas Residual

3.2 Pengujian residual identik

Pengujian asumsi residual identik dapat dilakukan secara analisa dengan scatter plot. Dari scatter plot yang disediakan oleh Gambar 4.11 terlihat bahwa titik –titik tersebar pada Y diatas dan dibawah 0 dan tidak memiliki pola corong sehingga dapat disimpulkan residual identik

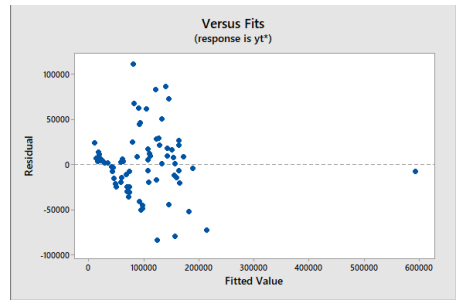

**Gambar 4. 11** *Scatter Plot* Residual Identik

3.3 Pengujian asumsi residual independen Hipotesa :  $H_0$ : residual independen  $H_1$ : residual dependen

Statistik Uji : Sesuai dengan persamaan (2.12) diperoleh

 $d = 1.41621$  $dU = 1,7079$  $4 - dU = 2,2921$ 

Karena nilai *d* tidak memenuhi  $dU < d < 4 - dU$  sehingga  $H_0$ ditolak, dapat disimpulkan residual tidak memenuhi asumsi independen maka perlu dilakukan transformasi Ochrane Orcutt sehingga didapatkan model regresi yang memenuhi semua uji asumsi yang diperlukan.

### **4.3.8 Transformasi Cochrane Orcutt**

Dilakukan transformasi data transformasi Cochrane Orcutt guna mendapatkan model regresi yang memenuhi uji asumsi residual independen.

Dari residual yang diperoleh telah terbukti jika residual memiliki sifat dependen sehingga untuk memperoleh model regresi yang baik dilakukan transformasi Cochrane orcutt.

Untuk memulai tranformasi Cochrane orcutt langkah pertama adalah mencari nilai  $\rho$  yang dapat diperoleh dengan meregresikan residual  $(u_t)$  dari persamaan berikut.

 $\varepsilon_t = \rho \varepsilon_{t-1}$ 

Sehingga diperoleh persamaan :

$$
\varepsilon_t = 0.291 \, \varepsilon_{t-1}
$$

Selanjutnya adalah mentransformasikan masing – masing variabel dengan persamaan  $Y_t^* = Y_t - \rho Y_{t-1}$  sehingga diperoleh persamaan regresi yang baru yang memenuhi semua uji asumsi yang berlaku.

### **4.3.9 Hasil Regresi Harga Emas dengan SBI, HMD, dan Kurs Dollar Tanpa Konstanta dan Uji Asumsi Transformasi II**

Setelah melakukan perhitungan regresi diperoleh persamaan sebagai berikut :

$$
Y_t^{**} = X_2^{**} + X_4^{**} + X_5^{**} \tag{4.5}
$$

Dengan hasil estimasi parameter ditunjukkan pada tabel 4.14, sehingga diperoleh taksiran model.

| <b>Parameter</b> | Koefisien  | SE.    | t-stat  | t-tabel | Keputusan  |
|------------------|------------|--------|---------|---------|------------|
| $\beta_2$        | $-1225716$ | 346624 | $-3,54$ | 1,960   | Signifikan |
| P4               | 30.47      | 6,65   | 4,58    | 1,960   | Signifikan |
| Jς               | 28,12      | 4,55   | 6.18    | 1.960   | Signifikan |

**Tabel 4. 14** Estimasi Parameter

 $Y_t^{**} = -1225716 X_2^{**} + 30,47X_4^{**} + 28,12X_5^{**}$ 

Selanjutnya dilakukan pengujian parameter model pada persamaan (4.5) dengan melakukan uji serentak dan sebagai berikut :

1. Uji serentak

Pengujian serentak digunakan untuk menguji pengaruh variabel prediktor secara bersama sama terhadap variabel respon. Hasil Tabel uji serentak dapat dilihat pada Lampiran M. Hipotesa :

 $H_0: \beta_2 = \beta_4 = \beta_5 = 0$  ( $X_2^{**}, X_4^{**}$  dan  $X_5^{**}$  tidak berpengaruh signifikan terhadap  $Y_t$ )

 $H_1$ :  $\beta_2 = \beta_4 = \beta_5 = 0$  (minimal ada satu variabel diantara  $X_2^{**}$ ,  $X_4^{**}$  dan  $X_5^{**}$  tidak berpengaruh signifikan terhadap  $Y_t$ )

Statistik uji : Sesuai dengan persamaan (2.10) diperoleh  $F_{hitung} = \frac{2{,}43151\,x\,10^{11}}{0{,}1220773677\,x\,10^{11}} = 199{,}18$ 

 $F_{0.053,70} = 2,736$ 

Karena  $F_{hitung} > F_{0.05,3.70}$  sehingga  $H_0$  ditolak, dapat disimpulkan variabel prediktor berpengaruh signifikan terhadap variabel respon.

2. Uji parsial

Pengujian parsial digunakan untuk mengetahui variabel mana sajakah yang berpengaruh signifikan terhadap variabel respon. Hasil tabel uji parsial dapat dilihat pada Lampiran N.

### **Uji Parameter**

 $H_0$ :  $\beta_2 = 0$  ( $\beta_2$  berpengaruh signifikan)  $H_1: \beta_2 \neq 0$  ( $\beta_2$  tidak berpengaruh signifikan)

Statistik Uji Sesuai dengan persamaan (2.11) diperoleh  $t_{hitung} = \frac{-1225/16}{346624} = -3.54$  $t_{0.025,70} = 1,960$ 

Karena  $|T_{hitung}| > t_{0.025,70}$  maka  $H_0$  ditolak sehingga parameter  $\beta_2$  signifikan terhadap variabel prediktor

# **Uji Parameter**

 $H_0: \beta_4 = 0$  ( $\beta_4$  berpengaruh signifikan)

 $H_1: \beta_4 \neq 0$  ( $\beta_4$  tidak berpengaruh signifikan)

Statistik Uji Sesuai dengan persamaan (2.11) diperoleh  $t_{hitung} = \frac{30,47}{6,65} = 4,58$  $t_{0.025,70} = 1.960$ 

Karena  $|T_{hitung}| > t_{0.025,70}$  sehingga  $H_0$  ditolak, dapat disimpulkan parameter  $\beta_4$  signifikan terhadap variabel prediktor

**Uji Parameter**   $H_0: \beta_5 = 0$  ( $\beta_5$  berpengaruh signifikan)  $H_1: \beta_5 \neq 0$  ( $\beta_5$  tidak berpengaruh signifikan)

Statistik Uji Sesuai dengan persamaan (2.11) diperoleh  $t_{hitung} = \frac{28,12}{4,55} = 6,18$  $t_{0.025.70} = 1,960$ 

Karena  $|T_{hitung}| > t_{0.025,70}$  sehingga  $H_0$  ditolak, dapat disimpulkan parameter  $\beta_5$  signifikan terhadap variabel predictor

3. Pengujian asumsi residual IIDN

Asumsi IIDN adalah residual data harus berdistribusi normal, identic dan independen. Pengujian normalitas residual dilakukan dengan uji *Kolmogorov – Smirnov,* lalu untuk menguji residual berdistribusi identic dengan melakukan analisa dari scatter plot, dan untuk menguji residual independen menggunakan uji *Durbin-Watson.*

a. Pengujian Residual

Hipotesa :

 $H_0$ : residual harga emas tidak berdistribusi normal

 $H_1$ : residual harga emas berdistribusi normal

Statistik uji :

Uji normalitas dengan menggunakan Kolmogorov – Smirnov dapat dilihat pada persamaan (2.13) sehingga diperoleh

 $D_{hituna} = 0,1030999$ 

 $D_{tahel} = 0,1580967813$ 

Karena  $D_{hitung} < D_{tablel}$  maka  $H_0$  diterima sehingga disimpulkan residual berdistribusi normal, seperti yang dapat dilihat pada Gambar 4.12.

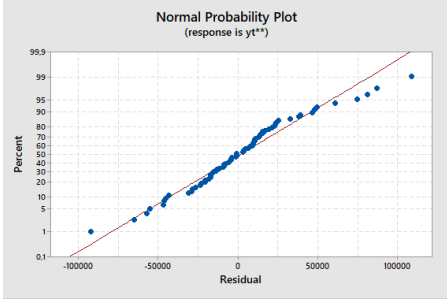

**Gambar 4. 12** Normalitas Residual

### b. Pengujian residual identik

Pengujian asumsi residual identik dapat dilakukan secara analisa dengan scatter plot. Dari scatter plot yang disediakan oleh Gambar 4.13 terlihat bahwa titik -titik tersebar pada Y diatas dan dibawah 0 dan tidak memiliki pola corong sehingga dapat disimpulkan residual identik

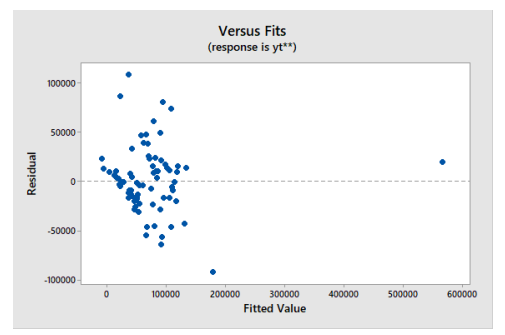

**Gambar 4. 13** *Scatter Plot* Residual Identik

c. Pengujian asumsi residual independen

Hipotesa :

 $H_0$ : residual independen

 $H_1$ : residual dependen

Statistik Uji : Sesuai dengan persamaan (2.12) diperoleh

 $d = 1,86143$  $dU = 1,7079$  $4 - dU = 2,2921$ 

Karena  $dU[1,7079] < d < 4$ -  $dU[2,2921]$  maka  $H_0$  diterima sehingga disimpulkan residual independen

Jadi didapatkan model harga emas menggunakan Regresi Linier Berganda sebagai berikut :

$$
Y_t^{**} = -1225716 x_2^{**} + 30,47x_4^{**} + 28,12x_5^{**} \tag{4.6}
$$

Langkah selanjutnya dari persamaan (4.6) dilakukan transformasi kembali dalam bentuk  $Y_t$ 

$$
Y_t^* = Y_t - \rho Y_{t-1}
$$
  
\n
$$
Y_t = Y_t^* + \rho Y_{t-1}
$$
  
\n
$$
Y^{**} = Y^* - \rho Y_t
$$
 (4.7)

$$
Y_t^{**} = Y_t^* - \beta Y_{t^*-1}
$$
  
\n
$$
Y_t^* = Y_t^{**} + \beta Y_{t^*-1}
$$
  
\n(4.8)

Substitusi persamaan 4.8 ke persamaan 4.7

$$
Y_t = Y_t^* + \rho Y_{t-1}
$$
  
= Y\_t^{\*\*} + \beta Y\_{t-1}^\* + \rho Y\_{t-1} (4.9)

Substitusi persamaan 4.6 ke persamaan 4.9 diperoleh  
\n
$$
Y_t = Y_t^{**} + \beta Y_{t-1}^* + \rho Y_{t-1}
$$
\n
$$
Y_t = -1225716 x_2^{**} + 30,47x_4^{**} + 28,12x_5^{**} + \beta Y_{t-1}^* + \rho Y_{t-1}
$$
\n(4.10)

Koefisien  $X_2^{**}, X_4^{**}, X_5^{**}$  dapat ditulis menurut persamaan transformasi sebagai berikut :

$$
X_2^{**} = X_2^* - \rho X_{2-1}^*
$$
  
\n
$$
X_4^{**} = X_4^* - \rho X_{4-1}^*
$$
  
\n(4.11)  
\n(4.12)

$$
X_5^{**} = X_5^* - \rho X_{5-1}^* \tag{4.13}
$$

Koefisien  $X_2^*, X_4^*, X_5^*$  dapat ditulis menurut persamaan transformasi sebagai berikut :

$$
X_2^* = X_2 - \rho X_{2-1}
$$
  
\n
$$
X_4^* = X_4 - \rho X_{4-1}
$$
  
\n
$$
X_5^* = X_5 - \rho X_{5-1}
$$
  
\n(4.15)  
\n(4.16)

Dari persamaan (4.14) di substitusi ke persamaan (4.11)

$$
X_2^{**} = X_2^* - \rho X_{2-1}^*
$$
  
=  $X_2 - \rho X_{2-1} - \rho X_{2-1}^*$   
=  $X_2 - \rho X_1 - \rho X_1^*$   
=  $X_2 - \rho X_1 - \rho (X_1 - \rho X_{1-1})$   
=  $X_2 - \rho X_1 - \rho (X_1 - 0)$   
=  $X_2 - \rho X_1 - \rho X_1$ 

$$
= X_2 - 2\rho X_1 \tag{4.17}
$$

Didapatkan X<sup>\*\*</sup> dan X<sup>\*\*</sup> seperti cara pada persamaan (4.17)<br>\*\*\*\*  $X_{14}^{**} = X_4 - 2\rho X_3 + 2\rho X_2$  (4.18)  $X_5^{**} = X_5 - 2\rho X_4 + 2\rho X_3$  (4.19)

Substitusi persamaan 4.17, 4.18, dan 4.19 ke persamaan 4.10  $Y_t = -1225716 x_2^{**} + 30.47x_4^{**} + 28.12x_5^{**} + \beta Y_{t-1}^* + \rho Y_{t-1}$  $Y_t = -1225716 (X_2 - 2\rho X_1) + 30.47(X_4 - 2\rho X_2 + 2\rho X_2) +$  $28,12 (X_5 - 2\rho X_4 + 2\rho X_3) + \beta Y_{t-1}^* + \rho Y_{t-1}$  $Y_t = -1225716 (X_2 - 2\rho X_1) + 30.47(X_4 - 2\rho X_3 + 2\rho X_2) +$  $28,12 (X_5 - 2\rho X_4 + 2\rho X_3) + \beta (Y_{t-1} - \rho Y_{t-2}) + \rho Y_{t-1}$  (4.20)

Untuk  $\rho$  bernilai 0,6821  $\beta$  bernilai 0,291

Substitusi nilai  $\rho$  dan  $\beta$  dalam persamaan (4.20)  $Y_t = -1225716(X_2 - 2 \times 0.6821X_1) +$  $30,47(X_4 - 2 \times 0.6821 X_3 + 2 \times 0.6821 X_2) +$  $28,12$  ( $X_5 - 2x0,6821X_4 + 2x0,6821X_3$ ) +  $0,291 Y_{t-1} - 0,6821 Y_{t-2} + 0,6821 Y_{t-1}$  $= 1672122 X_1 - 1225674 X_2 - 4 X_3 - 7,53 X_4 +$  $28,12 X_5 + 0.9731 Y_{t-1} + 0.6821 Y_{t-2}$  (4.21)

Dari persamaan 4.21 dapat disimpulkan bahwa model harga emas dipengaruhi oleh 1.672.122 satuan permintaan emas, - 1.225.674 suku bunga sertifikat Bank Indonesia, -4 satuan inflasi, -7,53 harga minyak dunia, 28,12 satuan kurs dollar, 0,9731 satuan harga emas 3 bulan yang lalu, dan 0,6821 satuan harga emas 6 bulan yang lalu.

# **BAB V KESIMPULAN DAN SARAN**

Pada bab ini diberikan kesimpulan yang diperoleh dari Tugas Akhir serta saran untuk penelitian selanjutnya.

# **5.1 Kesimpulan**

 Berdasarkan analisis dan pembahasan pada bab sebelumnya, kesimpulan dari Tugas Akhir ini adalah sebagai berikut:

- 1. Hasil ramalan harga emas di Indonesia pada periode triwulan ke I tahun 2019 sampai triwulan ke IV tahun 2019 adalah Rp. 606.131, Rp 606.680, Rp. 601.120, Rp. 610.463. Harga emas tertinggi terjadi pada triwulan ke IV tahun 2019 yaitu sebesar Rp. 610.463. Harga emas terendah terjadi pada periode triwulan ke III tahun 2019 yaitu sebesar Rp. 601.120.
- 2. Didapatkan model regresi linier berganda yang mempengaruhi harga emas dengan menggunakan transformasi Cochrane- Orcutt adalah sebagai berikut :

$$
Y_t = 1672122 X_1 - 1225674 X_2 - 4 X_3 - 7,53 X_4 + 28,12 X_5 + 0,9731 Y_{t-1} + 0,6821 Y_{t-2}
$$

Dapat dilihat dari model tersebut bahwa harga emas dipengaruhi oleh 1.672.122 satuan permintaan emas, - 1.225.674 suku bunga sertifikat Bank Indonesia, -4 satuan inflasi, -7,53 harga minyak dunia, 28,12 satuan kurs dollar, 0,9731 satuan harga emas 3 bulan yang lalu, dan 0,6821 satuan harga emas 6 bulan yang lalu.

### **5.2 Saran**

Untuk pengembangan penelitian selanjutnya disarankan untuk menggunakan metode peramalan selain metode ARIMA sebagai pembangding nilai MAPE terkecil dan untuk mendapatkan model matematika, disarankan untuk menambah variabel prediktor.

# **DAFTAR PUSTAKA**

- [1] The World Bank. (2017). **Bank Dunia di Indonesia**. Diakses dari [http://www.worldbank.org.](http://www.worldbank.org/) pada tanggal 2 September 2018.
- [2] Badan Pusat Statistik. (2017). **Ekonomi Indonesia 5,07 Persen, Tertinggi Sejak Tahun 2014.** Diakses dari http://www.bps.go.id pada tanggal 18 September 2018.
- [3] Tendelilin, Eduardus. (2010). **Portofolio dan investasi Edisi Pertama**. Kanisius : Yogyakarta.
- [4] Cristy, Laura. (2014). **Analisis Faktor – Faktor yang Mempengaruhi Harga Emas di Indonesia.** Bogor : Institut Pertanian Bogor.
- [5] Guha, Banhi. Dan Gautam.(2016). **Gold Price Forecasting Using ARIMA Model.** Journal of Advanced Management Science Vol. 4, No. 2.
- [6] Fadi, Briyan. (2018). **Peramalan Inflasi Indonesia Berdasarkan Ihk Terhadap Ekspor, Impor, dan Bi rates**. Surabaya : Institut Teknologi Sepuluh Nopember.
- [7] Makridakis, McGee, dan Wheelright,W.(1999). **Metode dan Aplikasi Peramalan**. Edisi Kedua.Terj.Andriyanto,U.S.Bina Rupa Aksara : Jakarta
- [8] Wei, W.W.S., (1990). **Time Series Analysis.** Addison-Wesley PublishingCo., USA.
- [9] Gujarati, N.D. (1990). **Basic Econometrics**. **4th ed**. New York: McGraw-Hill Companies, Inc.
- [10] Kutner, M.H., C.j. Nachtsheim., dan J. Neter. (2004). **Applied Linear Regression 12 Models. 4th ed**. New York : McGraw-Hill Companies, Inc.
- [11] Draper, N.R, dsn Smith, H. (1992). **Analisis Regresi Terapan.** Jakarta : PT Gramedia Pustaka Utama Jakarta.

[12] Bhattacharyya, G.K., dan Johnson, R.A. (1977). **Statistical Concepts and Methods.** Canada : John Wiley & Sons, Inc.

# **LAMPIRAN A**

Data Harga emas, Permintaan emas, SBI, Inflasi, Harga Minyak Dunia, Kurs Dollar

| Periode                       | HE     | PE   | $D$ annu, $R$ ans $D$ onan<br><b>SBI</b> | <b>INFLASI</b> | <b>HMD</b> | <b>KD</b> |
|-------------------------------|--------|------|------------------------------------------|----------------|------------|-----------|
| Q1 00                         |        |      |                                          |                |            |           |
|                               | 75670  | 790  | 0.1103                                   | 0.0094         | 1316       | 7507      |
| Q <sub>2</sub> 0 <sub>0</sub> | 81791  | 789  | 0.1143                                   | 0.019          | 1473       | 8433      |
| Q3 00                         | 85268  | 807  | 0.1357                                   | 0.0173         | 1702       | 8691      |
| Q4 00                         | 87562  | 894  | 0.1414                                   | 0.0442         | 1845       | 9507      |
| Q1 01                         | 90957  | 841  | 0.1504                                   | 0.0209         | 1681       | 9774      |
| Q <sub>2</sub> 01             | 106299 | 765  | 0.1636                                   | 0.0326         | 1947       | 11220     |
| Q3 01                         | 93971  | 752  | 0.1747                                   | 0.0255         | 1588       | 9716      |
| Q4 01                         | 101233 | 877  | 0.176                                    | 0.0401         | 1288       | 10302     |
| Q1 02                         | 104168 | 802  | 0.1685                                   | 0.0347         | 1370       | 10181     |
| Q <sub>2</sub> 0 <sub>2</sub> | 100428 | 748  | 0.1574                                   | 0.0092         | 1468       | 9097      |
| Q3 02                         | 99190  | 782  | 0.1417                                   | 0.0164         | 1555       | 8949      |
| Q4 02                         | 102768 | 1084 | 0.1303                                   | 0.0359         | 1563       | 9045      |
| Q1 03                         | 110550 | 700  | 0.1211                                   | 0.0077         | 1838       | 8907      |
| Q <sub>2</sub> 0 <sub>3</sub> | 103670 | 787  | 0.1034                                   | 0.0045         | 1473       | 8491      |
| Q3 03                         | 108027 | 773  | 0.0889                                   | 0.0123         | 1556       | 8434      |
| Q4 03                         | 116905 | 930  | 0.0843                                   | 0.025          | 1615       | 8475      |
| Q1 04                         | 122014 | 826  | 0.0759                                   | 0.0091         | 1788       | 8463      |
| Q <sub>2</sub> 04             | 125101 | 908  | 0.0733                                   | 0.0233         | 2085       | 8985      |
| Q3 04                         | 129600 | 884  | 0.0737                                   | 0.005          | 2454       | 9152      |
| Q4 04                         | 139353 | 886  | 0.0742                                   | 0.0249         | 2651       | 9117      |
| Q1 05                         | 139842 | 1024 | 0.0743                                   | 0.0317         | 2839       | 9266      |
| Q2 05                         | 144089 | 990  | 0.0797                                   | 0.0105         | 3142       | 9545      |
| Q3 05                         | 155246 | 891  | 0.0933                                   | 0.0202         | 3923       | 10006     |
| Q4 05                         | 170727 | 850  | 0.12                                     | 0.0997         | 3675       | 9997      |

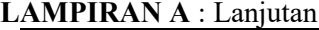

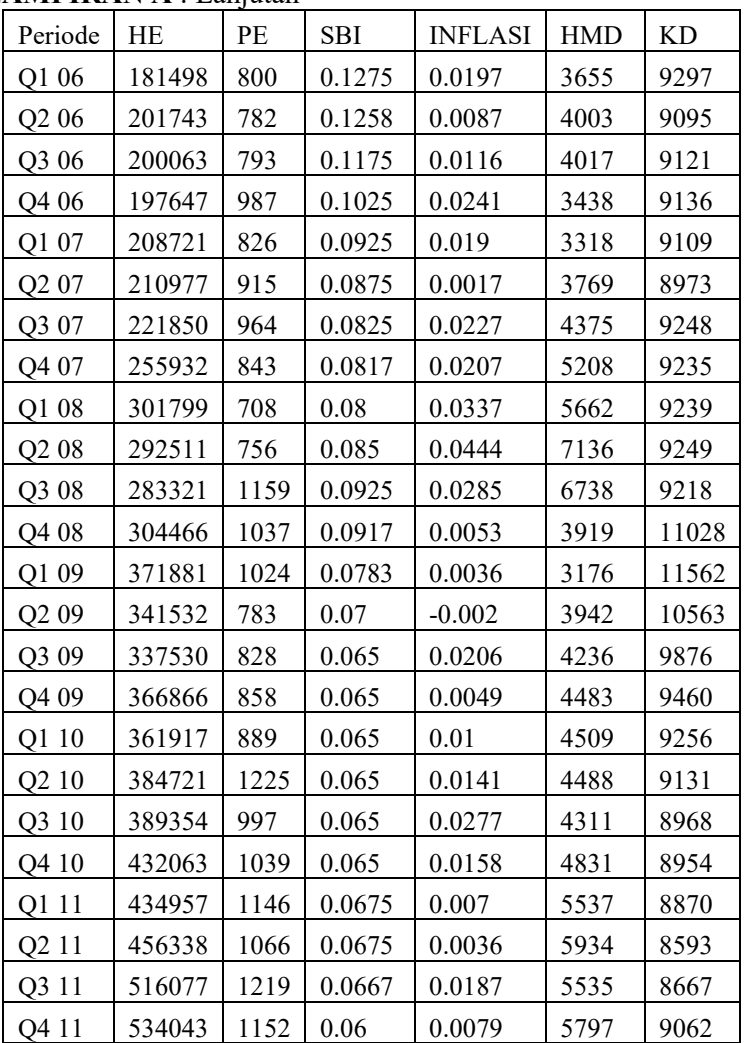

**LAMPIRAN A** : Lanjutan

| Periode           | HE     | PE   | <b>SBI</b> | <b>INFLASI</b> | <b>HMD</b> | <b>KD</b> |
|-------------------|--------|------|------------|----------------|------------|-----------|
| Q1 13             | 557277 | 1051 | 0.0575     | 0.0241         | 6315       | 9709      |
| Q <sub>2</sub> 13 | 487994 | 971  | 0.0583     | 0.009          | 6060       | 9798      |
| Q3 13             | 497334 | 876  | 0.0683     | 0.0406         | 7487       | 11016     |
| Q4 13             | 523646 | 858  | 0.0742     | 0.0076         | 6307       | 9709      |
| Q1 14             | 487934 | 1103 | 0.0713     | 0.08           | 6752       | 11404     |
| Q <sub>2</sub> 14 | 482581 | 1049 | 0.0714     | 0.43           | 6543       | 11969     |
| Q3 14             | 472771 | 1069 | 0.0688     | 0.27           | 6102       | 12212     |
| Q4 14             | 470805 | 1102 | 0.069      | 2.46           | 6127       | 12440     |
| Q1 15             | 496562 | 1097 | 0.0665     | 0.17           | 6234       | 13084     |
| Q <sub>2</sub> 15 | 500540 | 932  | 0.0666     | 0.54           | 6134       | 13332     |
| Q3 15             | 516904 | 1125 | 0.071      | $-0.05$        | 6543       | 14657     |
| Q4 15             | 488448 | 1146 | 0.071      | 0.96           | 6548       | 13795     |
| Q1 16             | 528800 | 1286 | 0.066      | 0.19           | 6123       | 13276     |
| Q2 16             | 567166 | 1055 | 0.064      | 0.66           | 6234       | 13180     |
| Q3 16             | 554600 | 1014 | 0.0615     | 0.22           | 6120       | 12998     |
| Q4 16             | 495822 | 1042 | 0.059      | 0.42           | 6231       | 13436     |
| Q1 17             | 515834 | 1080 | 0.0595     | $-0.02$        | 6509       | 13321     |
| Q2 17             | 546326 | 1009 | 0.0598     | 0.69           | 6587       | 13319     |
| Q3 17             | 556673 | 958  | 0.052      | 0.13           | 6786       | 13492     |
| Q4 17             | 552898 | 1104 | 0.0521     | 0.71           | 6875       | 13480     |
| Q1 18             | 582954 | 997  | 0.0519     | 0.2            | 7200       | 13687     |
| Q2 18             | 584255 | 964  | 0.0584     | 0.59           | 7657       | 14332     |
| Q3 18             | 571128 |      |            |                |            |           |
| Q4 18             | 593284 |      |            |                |            |           |

# **LAMPIRAN B**

Listing Program SAS untuk Estimasi Parameter dan Uji White Noise pada Model Harga Emas

| data TA;    |
|-------------|
| input y;    |
| cards;      |
| 126.2058355 |
| 127.9595905 |
| 128.9032002 |
| 129.5067305 |
| 130.3739701 |
| 133.9577343 |
| 131.119481  |
| 132.8297756 |
| 133.4893761 |
| 132.6458113 |
| 132.36025   |
| 133.1768923 |
| 134.8669528 |
| 133.3786632 |
| 134.3312635 |
| 136.1682896 |
| 137.1683925 |
| 137.7542744 |
| 138.5848827 |
| 140.2984712 |
| 140.3814663 |
| 141.0913132 |
| 142.8686207 |
| 145.1499925 |
| 146.6278789 |
| 149.2001149 |
| 148.9958981 |
| 148.6994377 |

**LAMPIRAN B :** Lanjutan

| 150.0319675 |
|-------------|
| 150.2954482 |
| 151.5301114 |
| 155.068917  |
| 159.2017229 |
| 158.4138792 |
| 157.6113476 |
| 159.4238229 |
| 164.5147205 |
| 162.3380923 |
| 162.0378707 |
| 164.1666122 |
| 163.8187574 |
| 165.386639  |
| 165.6946716 |
| 168.3850544 |
| 168.5583527 |
| 169.8066754 |
| 173.0280122 |
|             |
| 173.9294538 |
| 174.2517749 |
| 173.5592039 |
| 174.8590449 |
| 176.2866052 |
| 175.0545371 |
| 171.5591336 |
| 172.0561379 |
| 173.4112665 |
| 171.5559125 |
| 171.2670579 |
| 170.7299311 |
| 170.6210499 |

**LAMPIRAN B** : Lanjutan

```
172.0153862 
172.2247508 
173.0701389 
171.5834944 
173.669319 
175.5202962 
174.9271398 
171.9762687 
173.0156221 
174.5297586 
175.0258425 
174.8458464 
; 
proc arima data= TA; 
identify var=y(1);
run; 
estimate p=(4) q=(0) method=mle nonconstant;
run; 
forecast out=hargaemas lead=4; 
run; 
proc univariate data=hargaemas lead=4; 
run; 
proc univariate data=hargaemas normal; 
var residual; 
run;
```
## **LAMPIRAN C** Output program SAS 16 untuk Estimasi Parameter dan Uji White Noise pada Model Harga Emas

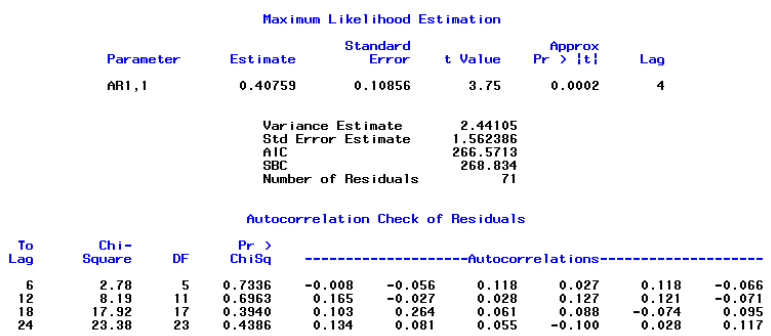

## **LAMPIRAN D** Output Program SAS Hasil Prediksi Harga Emas

#### The ARIMA Procedure

Forecasts for variable y

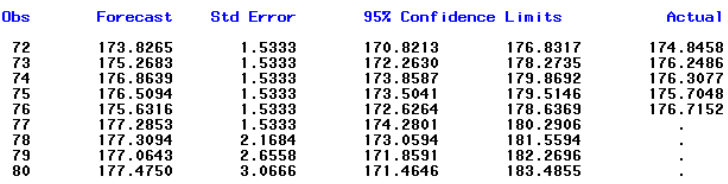

#### **LAMPIRAN E**

Hasil Prediksi Harga Emas menggunakan Excel

| <b>HASIL PREDIKSI</b> |                       |                       |  |  |
|-----------------------|-----------------------|-----------------------|--|--|
| <b>DATA</b>           | <b>HASIL PREDIKSI</b> | <b>HASIL PREDIKSI</b> |  |  |
| KE                    | <b>TRANSFORMASI</b>   |                       |  |  |
| 77                    | 177,2853              | Rp. 606.131,7248      |  |  |
| 78                    | 177,3094              | Rp. 606.680,5063      |  |  |
| 79                    | 177,0643              | Rp. 601.120,6957      |  |  |
| 80                    | 177,475               | Rp. 610.463,8324      |  |  |

## **LAMPIRAN F**

#### Tabel Uji ANOVA Regresi Harga Emas Terhadap Permintaan Emas, SBI, Inflasi, Harga Minyak Dunia, dan Kurs Dollar dengan Konstanta

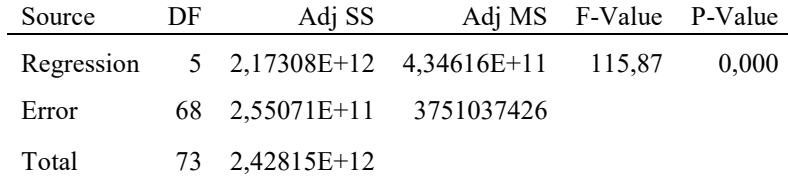

### **LAMPIRAN G**

### Tabel Uji Parsial Regresi Harga Emas Terhadap Permintaan Emas, SBI, Inflasi, Harga Minyak Dunia, dan Kurs Dollar dengan Konstanta

#### **Regression Equation**

HE = -180994 + 209,7 PE - 1002376 SBI - 15946 INFLASI + 55,63 HMD + 14,61 KD

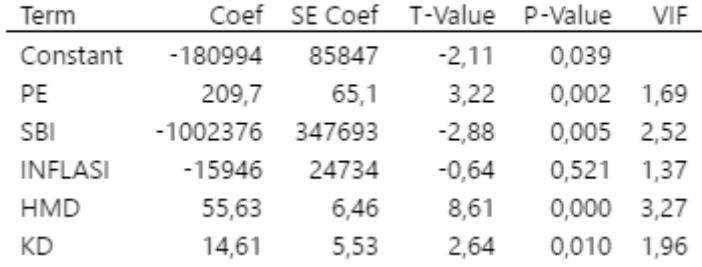

### **LAMPIRAN H**

## Tabel Uji ANOVA Regresi Stepwise Harga Emas Terhadap Permintaan Emas, SBI, Harga Minyak Dunia, dan Kurs Dollar dengan Konstanta

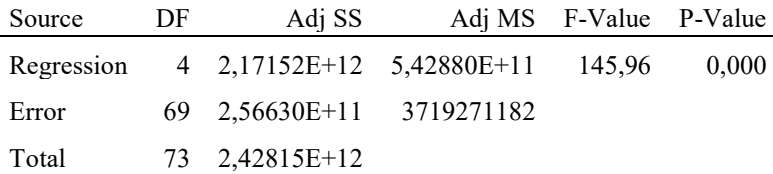

### **LAMPIRAN I**

### Tabel Uji Parsial Regresi stepwise Harga Emas Terhadap Permintaan Emas, SBI, Harga Minyak Dunia, dan Kurs Dollar dengan Konstanta

## **Regression Equation**

HE = -166021 + 207,3 PE - 1000617 SBI + 55,64 HMD + 13,16 KD

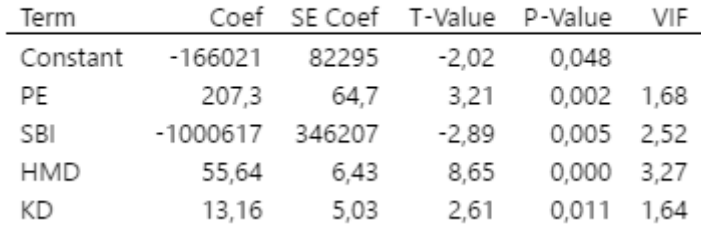

| пам<br>Transformast Cocinaire Orcult I |          |          |           |           |  |
|----------------------------------------|----------|----------|-----------|-----------|--|
| Yt*                                    | $X1*$    | $X2*$    | $X4*$     | $X5*$     |  |
| 19880,3589                             | 251,8231 | 0,032336 | 311,2667  | 1754,8507 |  |
| 23629,6972                             | 238,5453 | 0,021739 | 312,0658  | 2504,8689 |  |
| 25541,9598                             | 197,2026 | 0,039251 | 443,5255  | 2206,2753 |  |
| 25520,2303                             | 320,3539 | 0,038812 | 698,3899  | 2840,1546 |  |
| 18450,4521                             | 319,1935 | 0,038808 | 352,9513  | 2120,838  |  |
| 42201,3809                             | 252,0608 | 0,044437 | 863,8252  | 4592,7164 |  |
| 24919,9707                             | 153,7983 | 0,05465  | 709,4552  | 2689,0058 |  |
| 30180,0072                             | 329,9558 | 0,061066 | 353,523   | 3357,5399 |  |
| 35666,0612                             | 291,7892 | 0,061137 | 368,6772  | 3975,9363 |  |
| 32770,501                              | 214,5978 | 0,060746 | 407,3345  | 2992,8871 |  |
| 29091,9472                             | 42,6036  | 0,052822 | 488,8777  | 2779,4055 |  |
| 27361,845                              | 606,53   | 0,047698 | 309,3002  | 2969,5353 |  |
| 39836,693                              | 163,1873 | 0,050571 | 833,2667  | 3115,2889 |  |
| 29984,7833                             | 259,7367 | 0,042761 | 411,6524  | 2738,1686 |  |
| 28286,0995                             | 138,647  | 0,031399 | 454,4085  | 2653,2025 |  |
| 33679,2506                             | 366,5854 | 0,032529 | 395,4052  | 2702,3877 |  |
| 36682,6079                             | 206,6532 | 0,025902 | 365,8215  | 2334,3315 |  |
| 36700,84                               | 305,0236 | 0,023029 | 411,1266  | 2742,4208 |  |
| 34547,3187                             | 279,6594 | 0,023088 | 645,7529  | 2933,2943 |  |
| 43966,7718                             | 187,5296 | 0,02352  | 714,5181  | 2796,6614 |  |
| 41558,8931                             | 348,721  | 0,019937 | 695,8418  | 2755,3555 |  |
| 38195,7034                             | 382,2489 | 0,01606  | 466,1217  | 2719,9074 |  |
| 38793,1133                             | 311,215  | 0,011448 | 1416,2825 | 3187,0463 |  |
| 46927,2142                             | 304,32   | 0,033032 | 1181,9245 | 3655,5163 |  |
| 43889,0997                             | 266,5978 | 0,041692 | 924,5537  | 3093,3005 |  |
| 65280,0277                             | 241,0947 | 0,045653 | 1263,0043 | 2873,5659 |  |
| 65247,9813                             | 119,7673 | 0,047585 | 1671,9402 | 2889,3344 |  |

**LAMPIRAN J** Hasil Transformasi Cochrane Orcutt I

# **LAMPIRAN J**

Lanjutan Hasil Transformasi Cochrane Orcutt I

| Yt*         | $X1*$    | $X2*$      | $X4*$     | $X5*$     |
|-------------|----------|------------|-----------|-----------|
| 55278,4059  | 423,5854 | 0,03940575 | 1174,7922 | 2922,7511 |
| 64813,5883  | 201,8785 | 0,03281625 | 747,1651  | 2988,5167 |
| 59653,115   | 257,4556 | 0,03122675 | 784,8125  | 2664,9392 |
| 47278,7828  | 388,9897 | 0,02677243 | 822,6232  | 2948,8065 |
| 50074,9021  | 360,0732 | 0,027132   | 1345,9498 | 2933,0781 |
| 102277,2469 | 192,3324 | 0,0220215  | 794,5344  | 2930,2571 |
| 99257,7459  | -34,5539 | 0,02190575 | 2540,0102 | 2961,4022 |
| 75644,7414  | 451,6623 | 0,02995143 | 4064,8501 | 1695,8012 |
| 50805,9699  | 338,5296 | 0,03829157 | 1752,6504 | 3141,5598 |
| 138922,0228 | 489,9157 | 0,030553   | 487,1618  | 4356,9777 |
| 111302,787  | 218,2212 | 0,0256635  | 1052,6244 | 3826,5804 |
| 87290,7014  | 242,7582 | 0,0206635  | 1178,1457 | 3423,334  |
| 120002,4143 | 251,6131 | 0,0206635  | 1407,4111 | 3146,4824 |
| 99498,8059  | 53,4275  | 0,0206635  | 1447,7352 | 3027,7449 |
| 119142,6366 | 544,9463 | 0,0206635  | 1547,4669 | 3013,9272 |
| 94643,8277  | 288,2981 | 0,0206635  | 1015,7749 | 2860,4766 |
| 135378,8303 | 257,3134 | 0,01895825 | 1054,2123 | 2903,773  |
| 123688,8502 | 418,8814 | 0,02145825 | 1489,4186 | 3008,7147 |
| 104321,8783 | 234,5201 | 0,02200393 | 2158,5765 | 2681,2393 |
| 151806,2697 | 433,2208 | 0,025774   | 1580,8663 | 2485,8098 |
| 165295,6474 | 387,3659 | 0,02077925 | 1482,7175 | 2865,1215 |
| 181415,5505 | 450,4957 | 0,01827925 | 2261,0482 | 2682,8094 |
| 149275,0146 | 226,5511 | 0,01827925 | 1837,4339 | 2893,0901 |
| 154970,841  | 287,7516 | 0,01827925 | 1934,758  | 2926,5035 |
| 203671,3583 | 487,1129 | 0,01827925 | 1712,5385 | 3042,4911 |

Lanjutan Hasil Transformasi Cochrane Orcutt I

| Yt*         | $X1*$    | $X2*$      | $X4*$     | $X5*$     |
|-------------|----------|------------|-----------|-----------|
| 148762,4786 | 373,4804 | 0,01171257 | 953,1173  | 2283,9864 |
| 140155,0634 | 290,7582 | 0,01768818 | 3184,9953 | 4393,4911 |
| 190826,2186 | 105,6437 | 0,02556627 | 1701,4608 | 1930,3316 |
| 158765,4999 | 387,4771 | 0,02259806 | 2289,0197 | 3239,9451 |
| 160103,9009 | 319,8351 | 0,02447152 | 2380,8258 | 3639,1948 |
| 151634,9095 | 317,3258 | 0.0217351  | 1922,7733 | 3726,676  |
| 132100,0598 | 353,7363 | 0,02364035 | 1874,7886 | 3515,4036 |
| 155143,666  | 461,2828 | 0,02107214 | 2049,9986 | 3990,2428 |
| 147959,7816 | 164,6375 | 0,0181709  | 1671,0197 | 3334,4603 |
| 183733,6192 | 343,3134 | 0,0225709  | 2076,6092 | 5247,4305 |
| 127753,52   | 268,8194 | 0,0259814  | 2371,5017 | 4739,4404 |
| 141936,0714 | 566,3845 | 0,0223456  | 1870,7886 | 4285,922  |
| 188873,34   | 363,3506 | 0,02205085 | 2059,548  | 4314,0642 |
| 216399,8138 | 303,2518 | 0,0212561  | 1869,8349 | 3833,3044 |
| 143971,6286 | 305,332  | 0,01841505 | 1791,2111 | 4349,7459 |
| 143185,0354 | 391,7611 | 0,01871042 | 2016,0073 | 4236,1101 |
| 166619,3467 | 355,5482 | 0,0243308  | 1958,2694 | 4116,1068 |
| 179541,2742 | 204,9616 | 0,01646259 | 2096,5625 | 4297,292  |
| 155265,0766 | 423,9463 | 0.01669901 | 1963,88   | 4144.0973 |
| 184433,6645 | 339,4556 | 0,01206536 | 1977,1603 | 3911,1428 |
| 584255      | 964      | 0,0584     | 7657      | 14332     |
| 148762,4786 | 373,4804 | 0,01171257 | 953,1173  | 2283,9864 |

## **LAMPIRAN K**

## Tabel Uji ANOVA Regresi Harga Emas Terhadap Permintaan Emas, SBI, Inflasi, Harga Minyak Dunia, dan Kurs Dollar dengan Konstanta Transformasi I

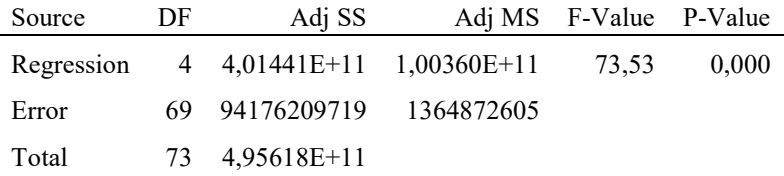

### **LAMPIRAN L**

### Tabel Uji Parsial Harga Emas Terhadap Permintaan Emas, SBI, Inflasi, Harga Minyak Dunia, dan Kurs Dollar dengan Konstanta Transformasi I

## **Regression Equation**

 $yt^*$  = 8841 + 43,1 X1\* - 1659906 x2\* + 35,98 x4\* + 23,55 X5\*

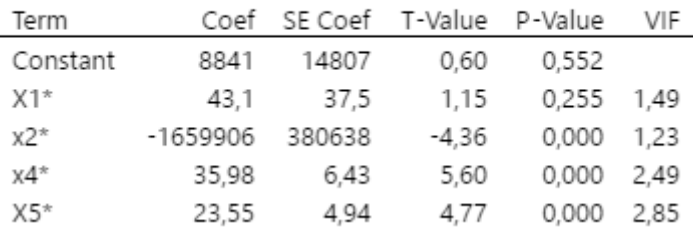

## **LAMPIRAN M**

Tabel Uji ANOVA Regresi Harga Emas SBI, Harga Minyak Dunia, dan Kurs Dollar tanpa Konstanta Transformasi I

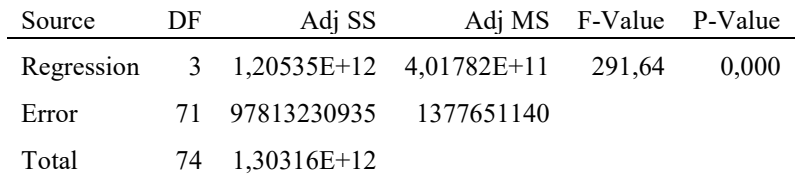

### **LAMPIRAN N**

Tabel Uji Parsial Harga Emas Terhadap SBI, Harga Minyak Dunia, dan Kurs Dollar tanpa Konstanta Transformasi I

## **Regression Equation**

 $yt^* = -1435589 x2^* + 37,49 x4^* + 27,16 x5^*$ 

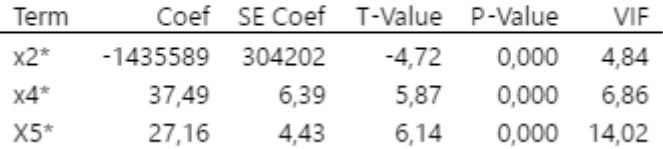

| Hasil Transformasi Cochrane Orcutt II |             |             |             |  |  |  |  |
|---------------------------------------|-------------|-------------|-------------|--|--|--|--|
| Yt**                                  | x2**        | $X4**$      | $X5**$      |  |  |  |  |
| 13004,11701                           | 0,026009912 | 220,4555522 | 1025,93385  |  |  |  |  |
| 16196,9869                            | 0,010316972 | 182,9998795 | 1862,842788 |  |  |  |  |
| 18115,57278                           | 0,027956721 | 240,2940391 | 1379,790311 |  |  |  |  |
| 20151,14874                           | 0,027518904 | 595,6810717 | 2222,990742 |  |  |  |  |
| 6169,850258                           | 0,025877235 | 101,5781668 | 784,3575276 |  |  |  |  |
| 34949,66943                           | 0,028533864 | 657,3737368 | 3810,215712 |  |  |  |  |
| 16137,5886                            | 0,03688015  | 606,580007  | 1711,961689 |  |  |  |  |
| 19801,18339                           | 0,043275149 | 246,2379348 | 2200,542437 |  |  |  |  |
| 26129,84541                           | 0,043460249 | 250,1428605 | 3105,006154 |  |  |  |  |
| 24304,74436                           | 0,04537512  | 265,0710893 | 2184,0801   |  |  |  |  |
| 21129,65031                           | 0,038942342 | 398,8713418 | 1915,270728 |  |  |  |  |
| 15769,36734                           | 0,03298157  | 66,8195903  | 2062,98623  |  |  |  |  |
| 31111,12106                           | 0,038127319 | 713,4758516 | 2318,481837 |  |  |  |  |
| 21753,52835                           | 0,03362421  | 279,4195265 | 1966,086673 |  |  |  |  |
| 18485,43758                           | 0,021933144 | 339,3455868 | 1866,807679 |  |  |  |  |
| 23004,6117                            | 0,024991108 | 288,9511435 | 2023,097234 |  |  |  |  |
| 26002,66346                           | 0,019200564 | 246,1836594 | 1536,287047 |  |  |  |  |
| 26647,57026                           | 0,01631057  | 223,2125061 | 1888,832159 |  |  |  |  |
| 21752,98811                           | 0,016243869 | 437,8281329 | 2119,465833 |  |  |  |  |
| 31873,13391                           | 0,017718411 | 512,0281362 | 1994,85295  |  |  |  |  |
| 30443,94341                           | 0,01526315  | 560,2003853 | 1963,862447 |  |  |  |  |
| 26906,90743                           | 0,012728702 | 53,9834925  | 1792,476927 |  |  |  |  |
| 25137,29397                           | 0,001835615 | 1072,342471 | 2123,291057 |  |  |  |  |
| 34155,48619                           | 0,02089993  | 912,8793733 | 2755,365855 |  |  |  |  |
| 24892,61164                           | 0.028406724 | 557,0194487 | 2257,092823 |  |  |  |  |
| 46292,86514                           | 0,031806088 | 776,4697018 | 2032,76959  |  |  |  |  |
| 49161,96518                           | 0,036117677 | 1330,07567  | 2038,81383  |  |  |  |  |

**LAMPIRAN O**

Hasil Transformasi Cochrane Orcutt II

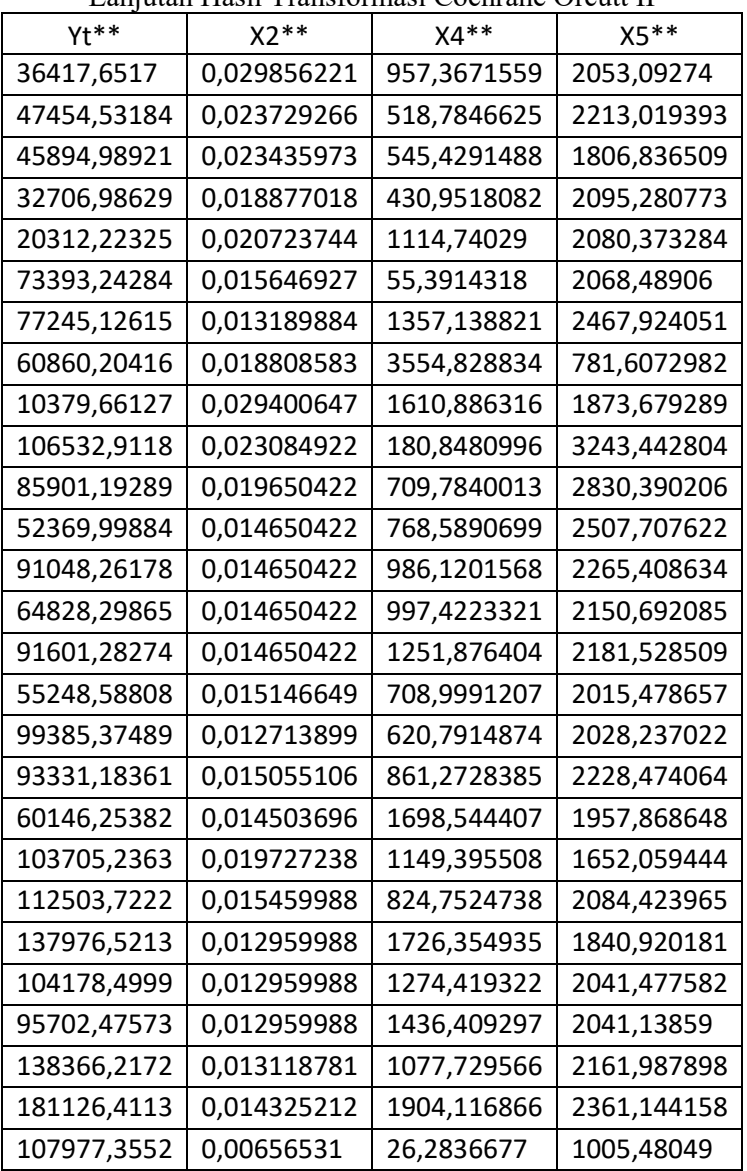

| $Yt**$      | $X2**$      | $X4**$      | $X5**$      |
|-------------|-------------|-------------|-------------|
| 84624,63379 | 0,010248395 | 2689,870207 | 3831,764604 |
| 144625,4581 | 0,018990235 | 1035,356067 | 987,5075759 |
| 112175,2647 | 0,015476848 | 1596,199392 | 2180,939413 |
| 115978,1422 | 0,018146606 | 1821,29877  | 2554,732084 |
| 113193,7921 | 0,014855758 | 1377,209817 | 2703,693552 |
| 86953,25299 | 0.017508357 | 1278,239007 | 2354,242945 |
| 112087,3696 | 0,015784408 | 1563,731867 | 3019,914853 |
| 94493,29841 | 0,011602768 | 1066,726423 | 1807,458025 |
| 146557,3449 | 0,015010313 | 1386,502205 | 3868,253344 |
| 86450,12322 | 0,01947883  | 1827,102217 | 3492,237098 |
| 86973,92946 | 0,015928803 | 1271,460132 | 3030,529318 |
| 125900,9942 | 0,015865325 | 1515,426044 | 3198,57262  |
| 174504,0699 | 0,01589732  | 1348,59247  | 2567,528343 |
| 102304,7833 | 0,012970318 | 1204,552976 | 3117,037861 |
| 94698.80551 | 0.011630157 | 1446.150905 | 3038,323021 |
| 114372,8359 | 0,019540186 | 1348,169713 | 2865,594828 |
| 134359,1369 | 0,011603178 | 1525,07342  | 3091,359686 |
| 101594,8802 | 0,01318799  | 1388,526353 | 3005,954745 |
| 14415.4595  | -0.00492904 | -251.0267   | -259.4692   |
| 584255      | 0,0584      | 7657        | 14332       |

Lanjutan Hasil Transformasi Cochrane Orcutt II

## **LAMPIRAN P**

## Tabel Uji ANOVA Regresi Harga Emas SBI, Harga Minyak Dunia, dan Kurs Dollar tanpa Konstanta Transformasi II

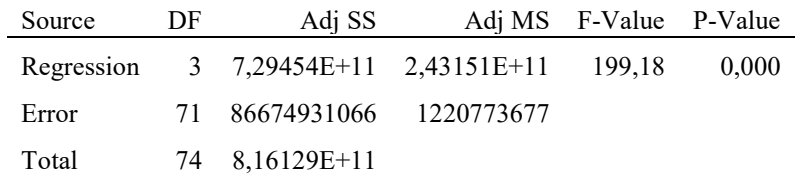

#### **LAMPIRAN Q**

Tabel Uji Parsial Harga Emas Terhadap SBI, Harga Minyak Dunia, dan Kurs Dollar tanpa Konstanta Transformasi II

## **Regression Equation**

 $yt^{**}$  = -1225716 x2\*\* + 30,47 x4\*\* + 28,12 X5\*\*

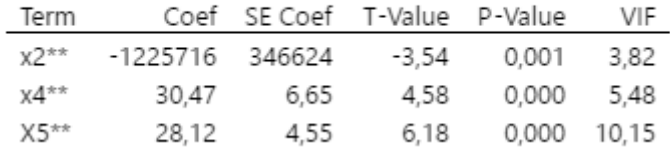

# **BIODATA PENULIS**

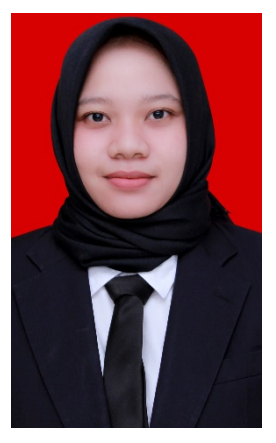

**Nurafisa Primadina Pratiwi** lahir di Jombang, 05 Desember 1995. Penulis telah menempuh pendidikan formal yang ditempuh dimulai dari TK Pertiwi Jombang (2000-2001), TK Al-Azhar Trenggalek (2001-2002), SD Negeri 1 Surodakan Trenggalek (2002-2008), SMP Negeri 1 Trenggalek (2008-2011), dan SMA Negeri 2 Trenggalek (2011-2014). Kemudian pada tahun 2014, penulis melanjutkan studi ke jenjang S1 di

Departemen Matematika Institut Teknologi Sepuluh Nopember (ITS) Surabaya dengan NRP 06111440000099. Di Departemen Matematika ITS ini, mengambil Bidang Minat Matematika Terapan yang terdiri dari bidang minat Riset Operasi dan Pengolahan Data. Selama menempuh pendidikan di ITS, penulis juga aktif berorganisasi pada Himpunan Mahasiswa Matematika (HIMATIKA) ITS sebagai staff (2015-2016) dan sebagai Sekretaris Departemen (2016-2017) dari *Entrepreneur Development.* Penulis juga aktif diberbagai kepanitian seperti Olimpiade Matematika ITS (OMITS) 2016 dan OMITS 2017 sebagai *Secretarial Crew* di Regional Manado dan Tulungagung. Adapun informasi lebih lanjut mengenai Tugas Akhir ini dapat ditujukan ke penulis melalui email *noerafisa@gmail.com*

Semoga bermanfaat.